# **CrashLoopBackoff, Pending, FailedMount and Friends Debugging Common Kubernetes Cluster and Application Issues**

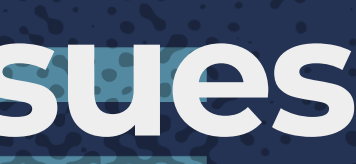

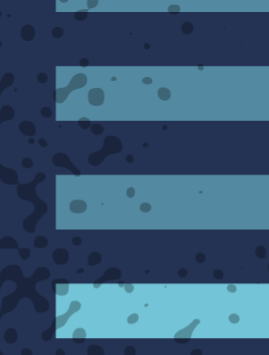

### **About Me**

In IT since my first job helping out with computers in my high school in 1994 Past employers: CoreOS, Red Hat, Electronic Arts among many others

 $\sim$   $\sim$   $\sim$ 

**CONTRACTOR** 

Currently a Senior Consultant for  $\frac{m}{\sqrt{2}}$ 

Blood type: Caffeine-positive Contact info:

- [jthompson@oteemo.com](mailto:jthompson@oteemo.com)
- Twitter: @caffeinepresent  $\bullet$

[Kubernetes Slack](https://kubernetes.slack.com/): @kensey

 $\mathcal{L}^{\text{max}}$ 

**Contract** 

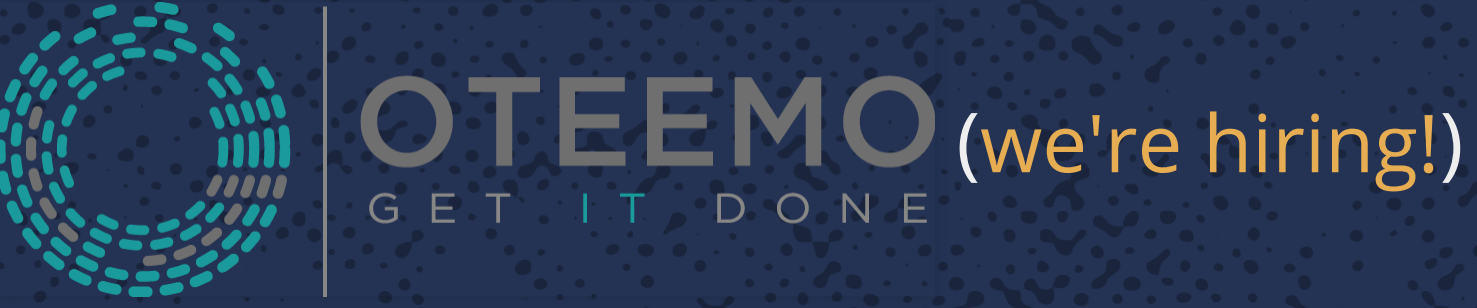

 $\cdot$   $\cdot$   $\cdot$   $\cdot$ 

**READER** 

**ASSESS** 

 $\mathcal{L} \rightarrow \mathcal{L}$ 

**CONTRACTOR** 

 $\mathcal{L}(\mathcal{L})$ 

Contractor

KRATH

**LESSEN** 

**REGISTER** 

**Property** 

**P.S.S.S.** 

**FREEZ** 

**MORPHY** 

**NASTA** 

**PART** 

**Contract Contract** 

**CONSTRUCTION** 

ノイ アンバー

 $\boldsymbol{r_{0}}$  . The  $\boldsymbol{r}$ 

a shekara

 $\mathbf{R} \cdot \mathbf{e}$ 

 $\mathcal{L} = \mathcal{L} \times \mathcal{L}$ 

 $\mathbf{C}$ 

**Castle** 

**STAR** 

[LinkedIn](https://www.linkedin.com/in/kensey/)

5

**ALCAN** 

## First thoughts

**PERSON** 

**Contract Contract Contract Property**  $|JZ_{\alpha}|$ 

323560

 $\mathcal{L}$ 

**EXAMPLES** 

59392

 $\mathcal{L}_{\text{eff}}$ 

**P. P. R. 223** 

 $\mathbb{R}^n$  ,  $\mathbb{R}^n$  ,  $\mathbb{R}^n$ 

Samuel State

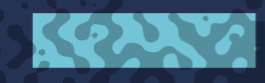

**ARCAN** 

**Property** 

**AVARRA** 

**POPISYZI** 

 $-20.9$ 

**PERSONAL** 

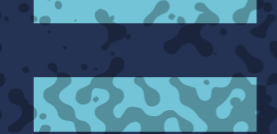

**Basic State** 

**ASSESS** 

 $\sum_{i=1}^{n} a_i = \sum_{i=1}^{n} a_i$ 

**The Second** 

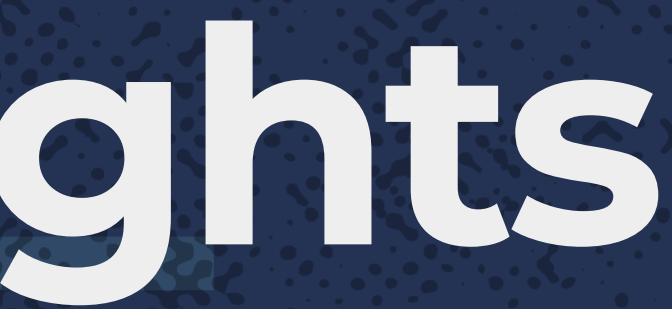

**LESSEN** 

**REPORT** 

**Property** 

 $\mathcal{L}$  ,  $\mathcal{L}$  ,  $\mathcal{L}$ 

**FRAGE** 

**READERS** 

 $3.576 - 2.7$ 

33332

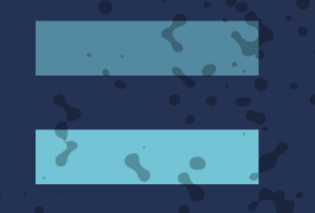

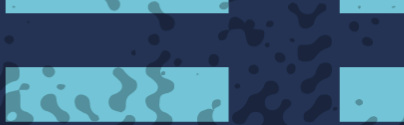

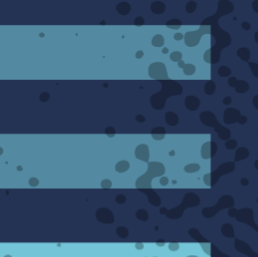

**Telesia** 

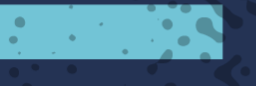

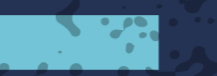

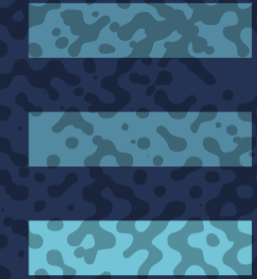

**Property** 

**PART** 

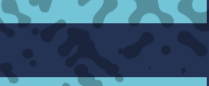

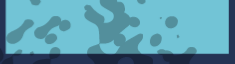

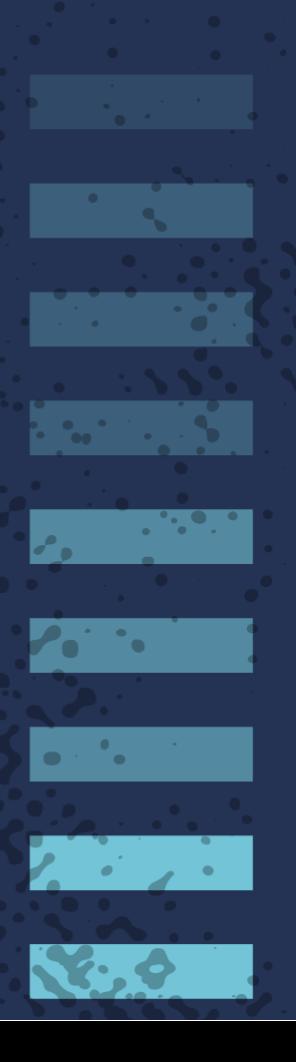

## **None of this is rocket science, it's just a new rocket engine**

Most of it isn't even really new -- we're just probing the state and outputs of the system. The only new things are:

> Image: the "first bug" log page written by Grace Hopper in 1945 Credit: Wikimedia Commons

> > **ANGE**

**CONTROLLER** 

**1999-200** 

**P.N. P.M.** 

5273.0

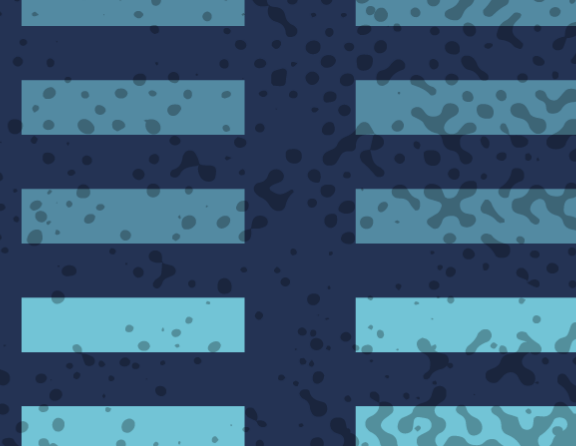

**READER** 

 $\cdot$  .  $\cdot$  .

- *Some* of the tools
- *Some* of the parts you probe

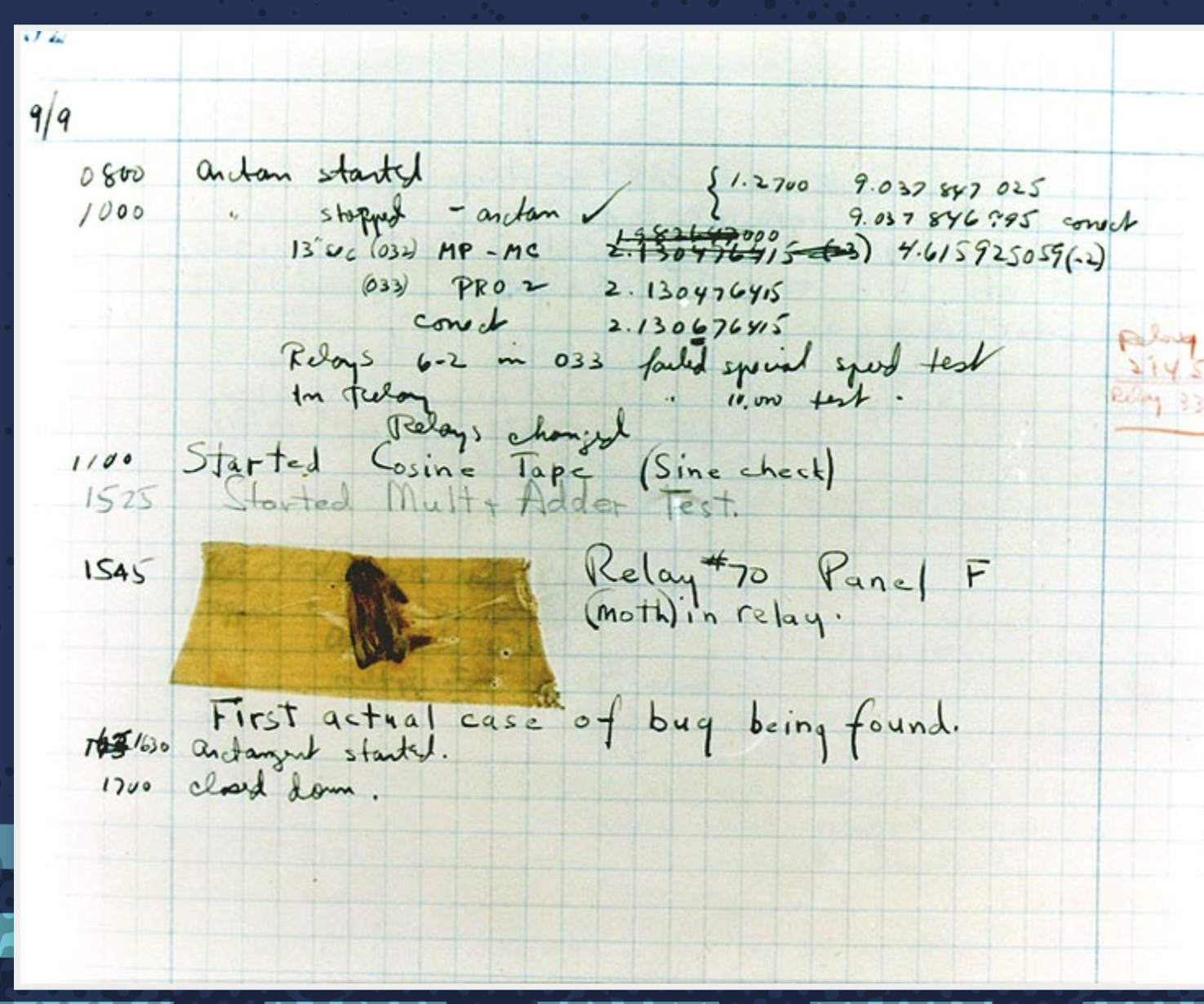

# **Your application deployment just failed**

### **Take a deep breath...**

<u> 1999. - 1999.</u>

 $\overline{a}$  ,  $\overline{a}$  ,  $\overline{a}$  ,

**Provident** 

 $\mathbb{R}^n$  , where  $\mathbb{R}^n$ 

 $\mathcal{L}^{\text{max}}_{\text{max}}$ 

**Basic School** 

**ASSISTER** 

 $\sum_{i=1}^{n} a_{i}^{2}$ 

**TANK** 

**ANGEL SERVICE** 

KRANT

**Contract Contract Contract** 

 $\mathcal{L} = \mathcal{L} \mathcal{L}$ 

233333

59.592

- Don't panic
- Find the Little Book of Calm
- Assorted other advice from classic works of fiction

 $\left[0, \frac{1}{2}, \frac{1}{2}, \frac{1}{2}\right]$ 

 $22.331$ 

**293499** 

**Property** 

**WY 527.** 

ta Sal

**Participants** 

**AWAY AT** 

**ACCEPTE** 

**ALLAN** 

 $\mathbb{Z}$  ,  $\mathbb{Z}$  , **CONTRACTOR REPORTS Property Property PART Telesia PARTIES** an Maria 52733 िर **Politic STORE READERS TANKS**  $\mathcal{L} = \mathcal{L} \mathcal{L}$  $\mathbf{r} \in \mathbb{R}^{n \times n}$ 202398 **STATE**  $\mathbf{R} \times \mathbf{R}$  $\mathbf{z}$  ,  $\mathbf{z}$ **Contract** 

 $16.36$ 

 $\mathbf{X}$  .  $\bullet$ 

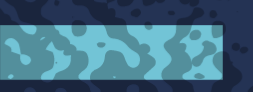

**ECONOMICA** 

### Now let's fix it

- Gather info
- Form a plan
- Test and execute

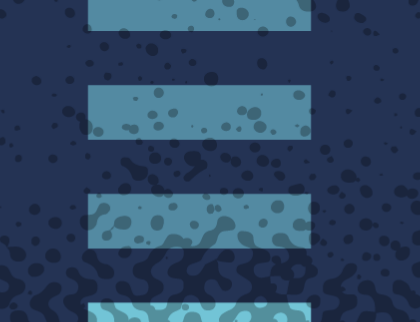

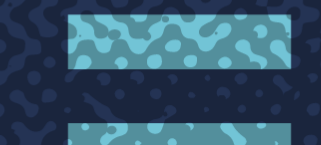

**TARKS** 

**ANDRES** 

**ARAN** 

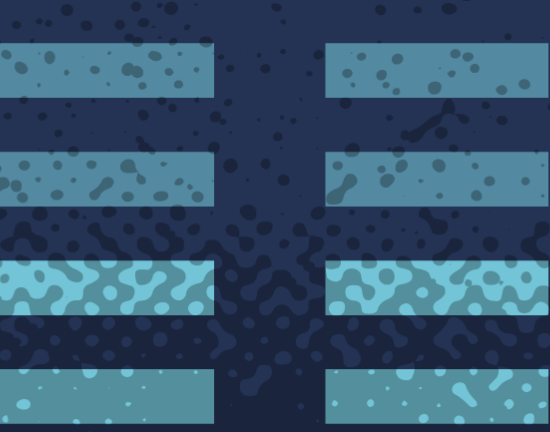

**1999** 

**PERSON** 

 $22.331$ 

**September** 

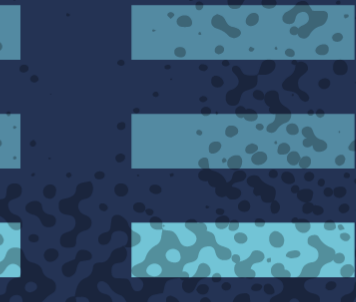

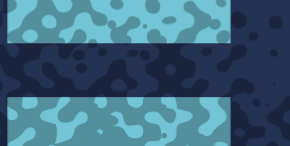

**The Company of the Company** 

**College** 

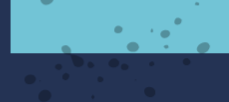

**PERSONAL PROPERTY** 

 $\mathbb{R}^n$  ,  $\mathbb{R}^n$  ,  $\mathbb{R}^n$ 

<u> President</u>

**Report Follows** 

 $\mathcal{L}_{\mathbf{q}}$  ,  $\mathcal{L}_{\mathbf{q}}$ 

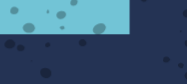

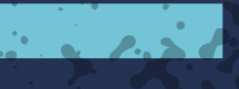

**Property** 

**ASSESS** 

 $\frac{1}{2}$  ,  $\frac{1}{2}$  ,  $\frac{1}{2}$  ,  $\frac{1}{2}$ 

**READERS** 

<u>कार रस्</u>

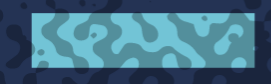

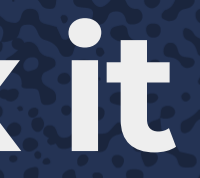

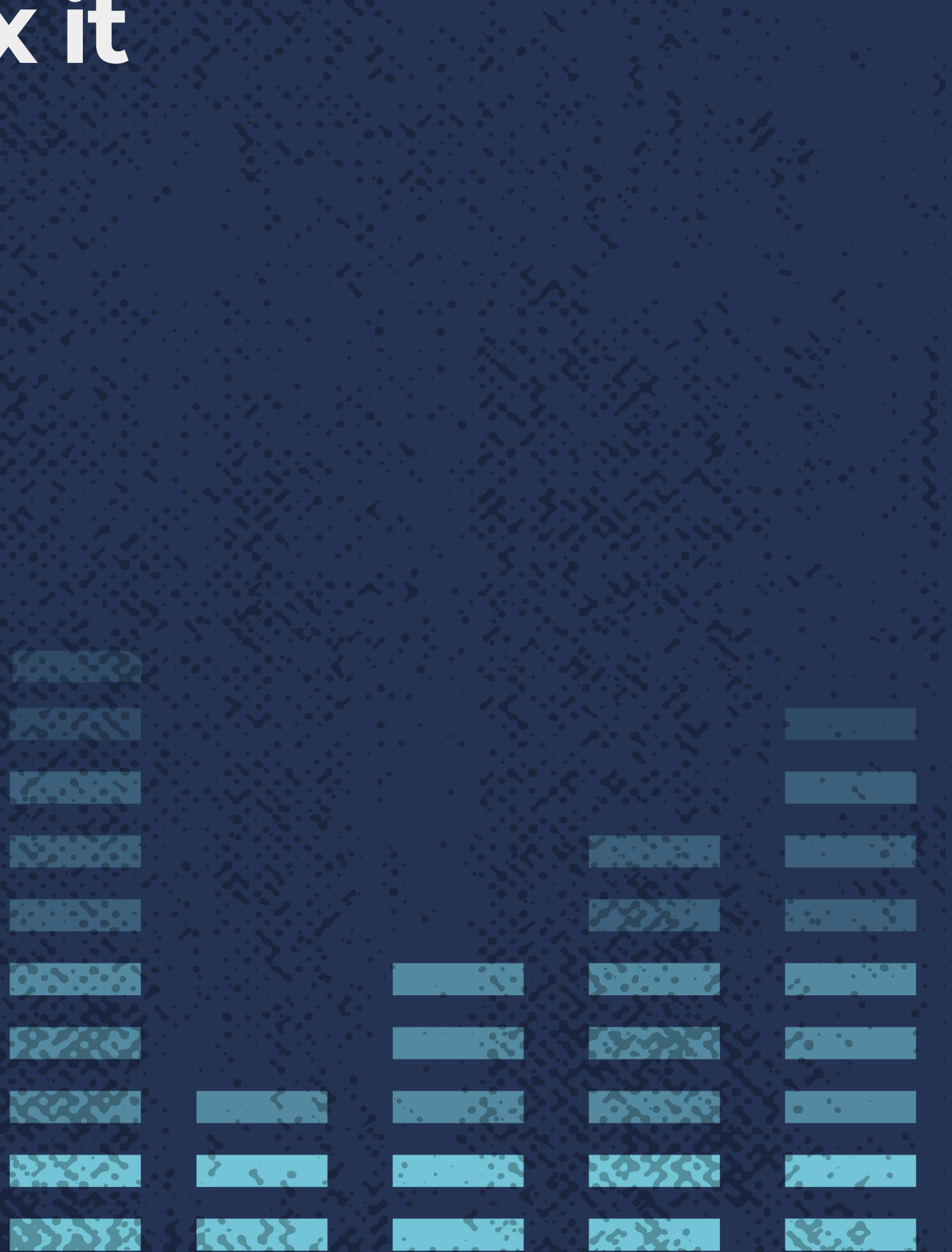

# Gathering info: tools and

# techniques

 $\mathcal{L}^{\text{max}}_{\text{max}}$  , where  $\mathcal{L}^{\text{max}}_{\text{max}}$ 

**PERSONAL** 

**The Second Street** 

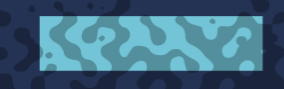

**RANGE AND** 

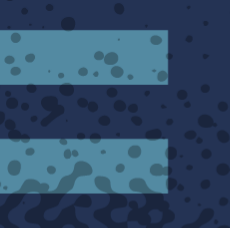

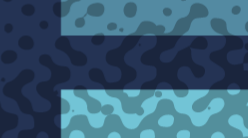

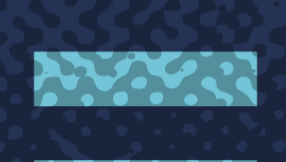

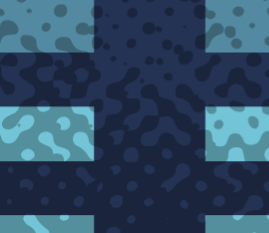

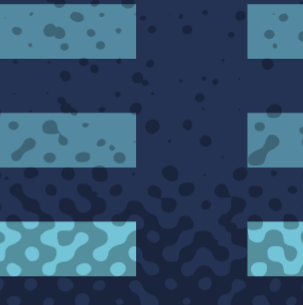

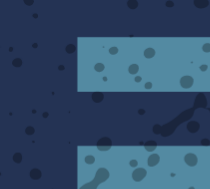

**MARY OFFICE** 

**RESERVE Property PASSES** 52232

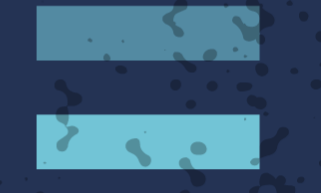

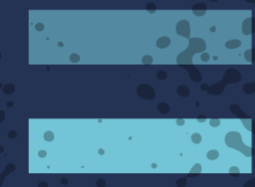

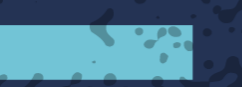

 $\mathbf{R}$ 

**The Co** 

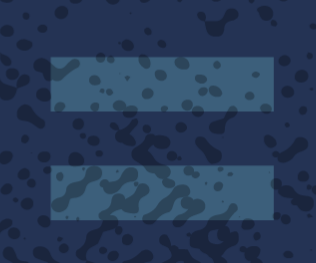

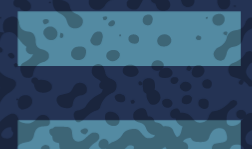

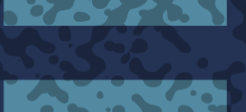

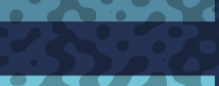

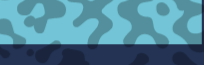

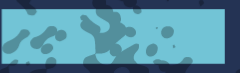

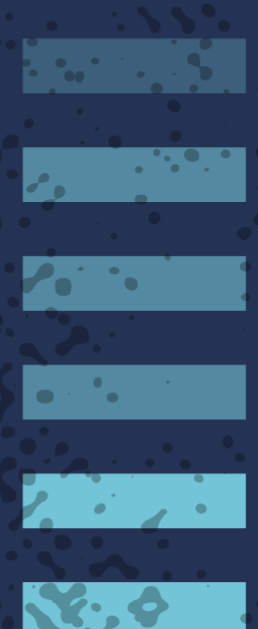

### **Some first steps**

**PASS** 

 $\begin{bmatrix} 1 & 1 \\ 1 & 1 \end{bmatrix}$ 

**Program** 

 $\mathbb{R}^n$  , where  $\mathbb{R}^n$ 

 $\mathcal{L}^{\text{max}}_{\text{max}}$  and  $\mathcal{L}^{\text{max}}_{\text{max}}$ 

**REACT** 

**ASSESS** 

 $\sum_{i=1}^{n} a_i$ 

**REPORT OF** 

**ANGEL SERVICE** 

San Barbara

KRANT

**Contract Contract Contract** 

 $\mathcal{L} = \mathcal{L} \mathcal{L}$ 

**CONTRACTOR** 

**EXAMPLE** 

 $79.332$ 

Get the lay of the land...

**Service** 

**Professor** 

**AWAY AT** 

**PARTIES** 

RUA

kubectl get [-o wide] <nodes, pods, svc...> kubectl describe [-o yaml] <node, pod, svc...>

**FOR SAFE** 

 $22.331$ 

**223400** 

Often you will spot the issue right here

 $\mathbb{R}^n$  ,  $\mathbb{R}^n$ 

**PP 527** 

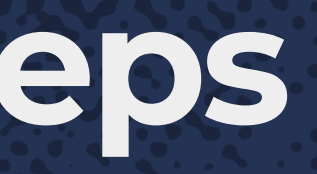

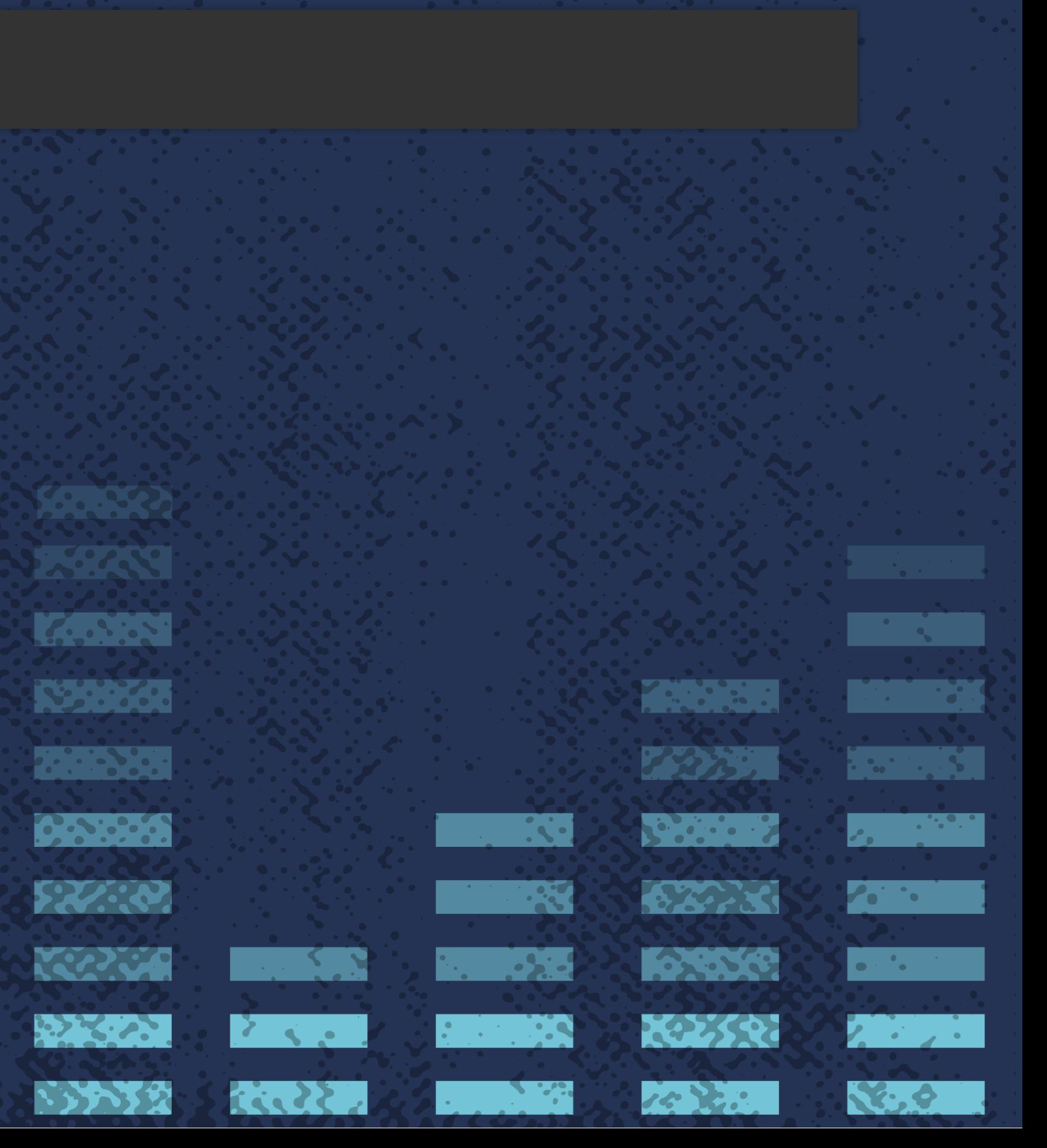

### **Let's talk about...**

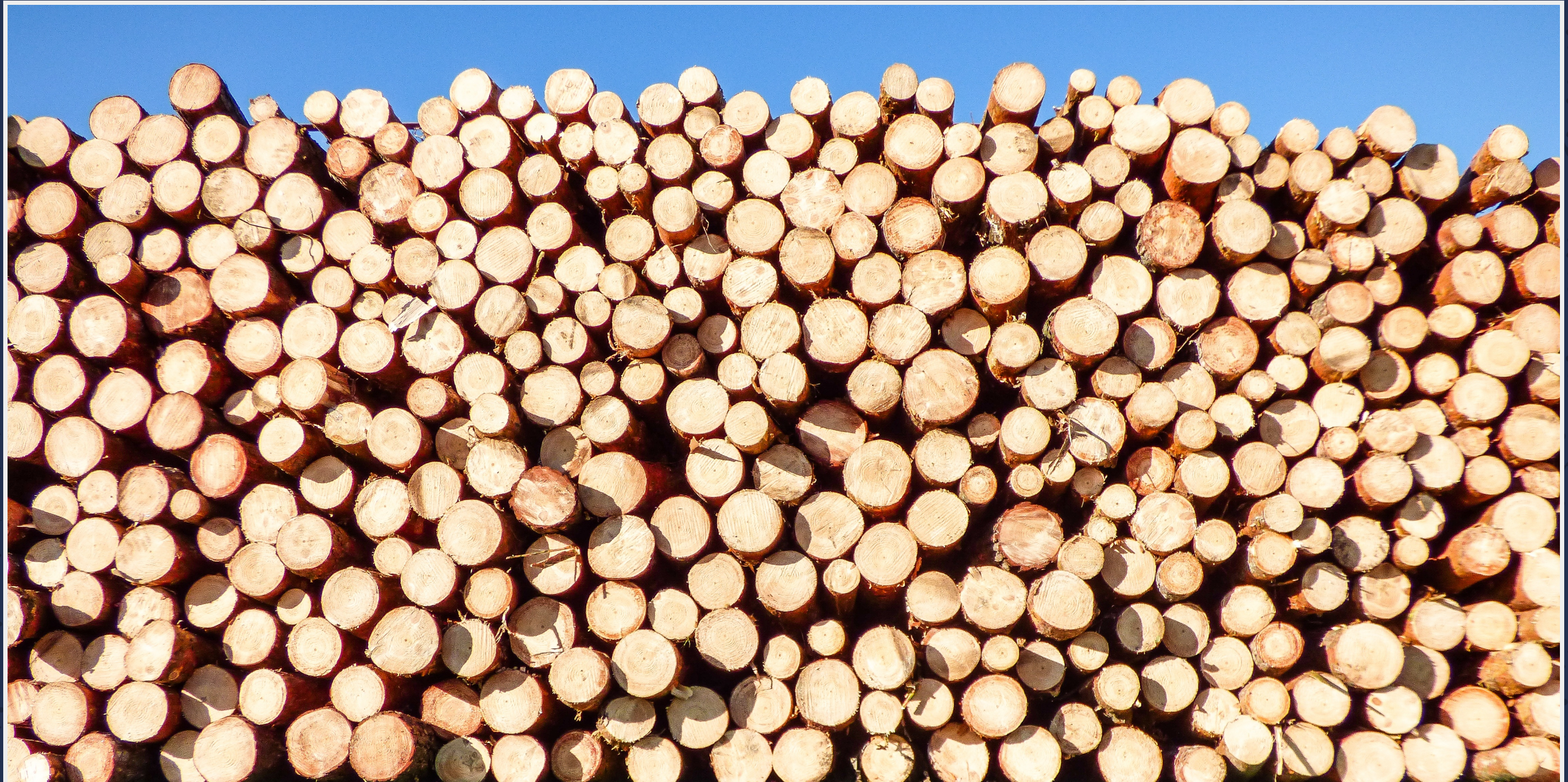

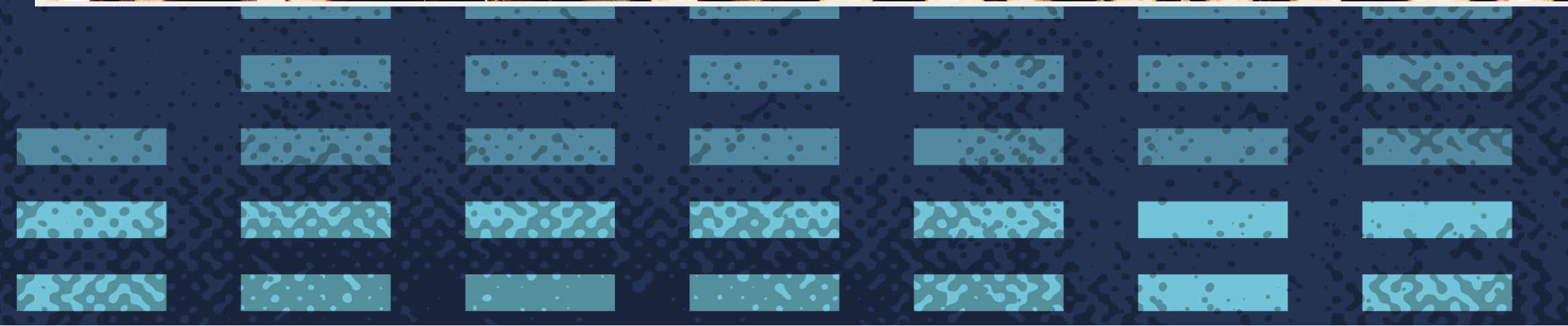

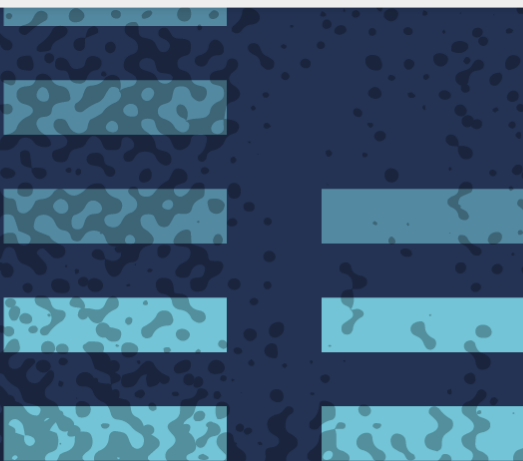

### Image credit: matuska@pixabay

**Maria Bara** 

**Province** 

 $\mathbf{C} = \mathbf{C} \cdot \mathbf{C}$ 

**STATISTIC** 

**LONG COMPANY** 

223592

 $16\,$   $\%$ 

 $\overline{\mathbf{R}}$ 

**Tag** 

**Tage** 

**PARTIES** 

**CONTRACTOR** 

and the state of the state of the

Petrol

 $\mathbf{a} \in \mathcal{A}$  .

**No. 6** 

### **kubectl get events**

Provides a summarized view of recently-seen events, e.g:

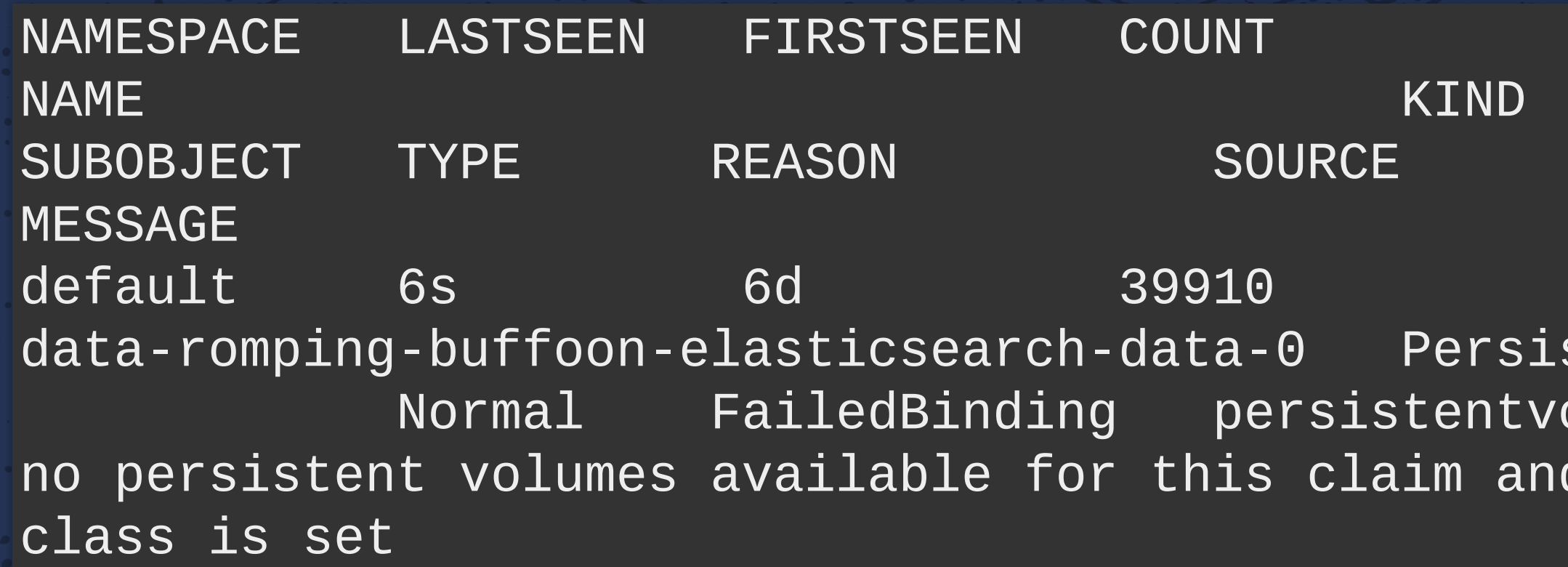

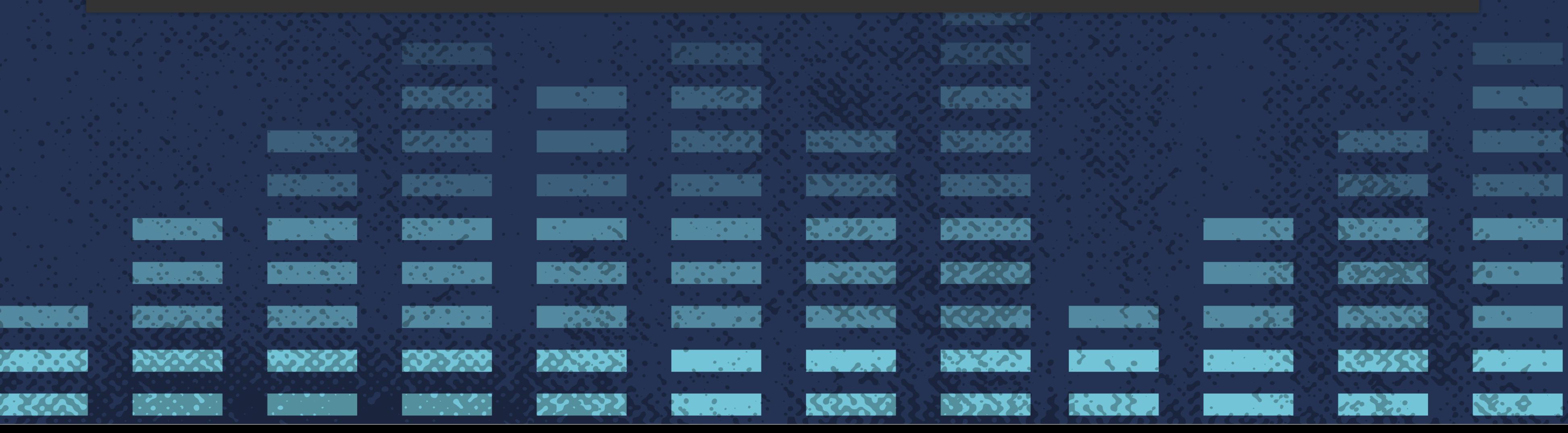

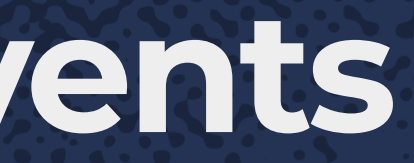

### stentVolumeClaim  $olume$ -controller d no storage

### **kubectl logs**

Note: no get

Gets logs from a container in a pod:

<probe> INFO: 2017/11/14 21:55:43.738702 Control connection to weave-scope-app.default.svc starting <probe> INFO: 2017/11/14 21:55:45.789142 Publish loop for weave-scope-app.default.svc starting

• If the pod has multiple containers, container must be specified too with - c

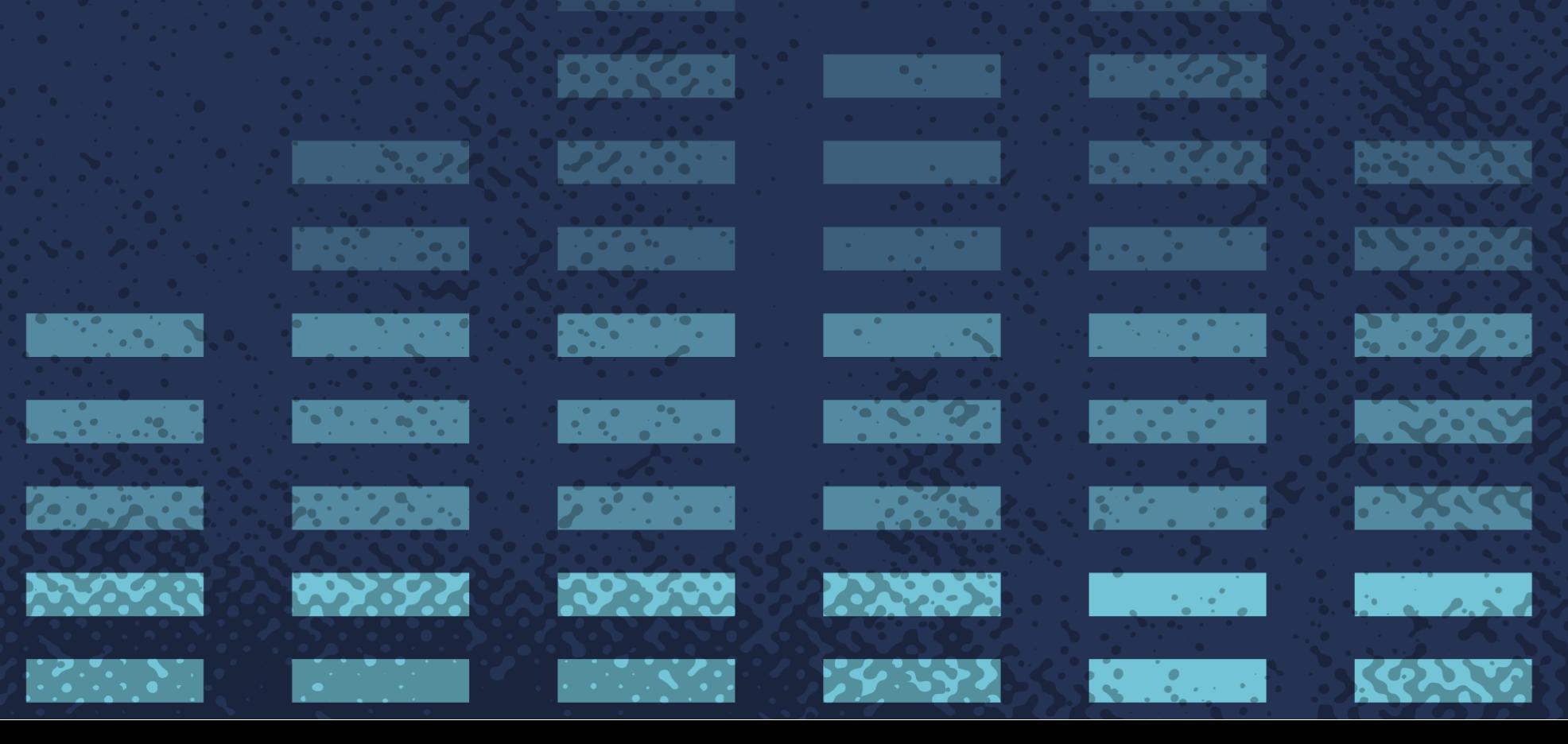

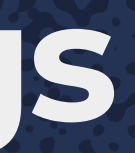

**TANKS** 

**REPORTS** 

**Property** 

**Persons** 

522332

**MARY OF** 

 $\mathbf{B} \times \mathbf{B}$ 

NAS AS

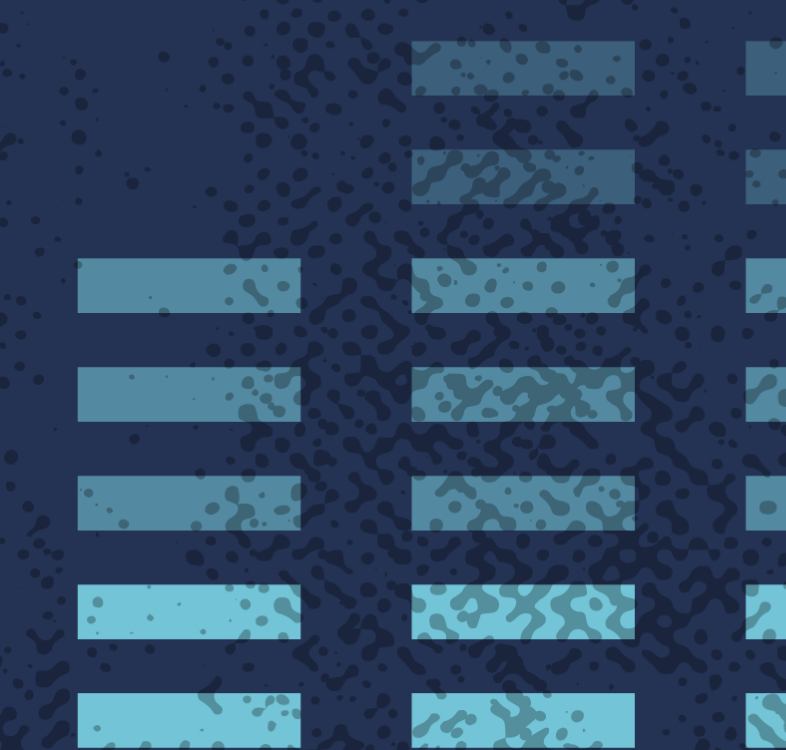

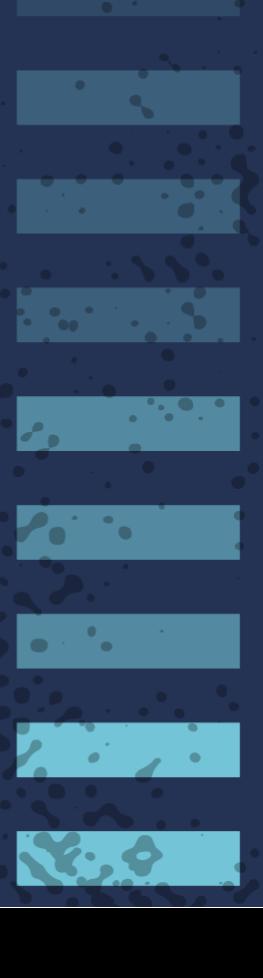

## **Container logs**

**PASS** 

 $\mathcal{L} = \mathcal{L} \mathcal{L} \mathcal{L}$  .

 $\sim$   $\sim$   $\sim$ 

**TANK STORE** 

**1399769** 

**Property** 

**P.S. . . . . .** 

52232

**TOP OF** 

 $\mathcal{L} \subset \mathcal{L}$ 

13332

**RESISTEN** 

**ASSESS** 

 $\mathcal{L} = \mathcal{L} \times \mathcal{L}$ 

**The State** 

 $\mathcal{L}(\mathcal{L})$ 

**Contract** 

KRIVA

Good old-fashioned SSH followed by interacting with the system logs or container runtime "Didn't we just do that with kubectl?" -- If you have really bad cluster issues or you're debugging an issue with a control-plane component, you might not be able to use kubectl

 $\mathbf{P} = \mathbf{P} \mathbf{P}$ 

 $|33.333\rangle$ 

<u> Partie de la p</u>

**Allen Street** 

i fair

**Allen State** 

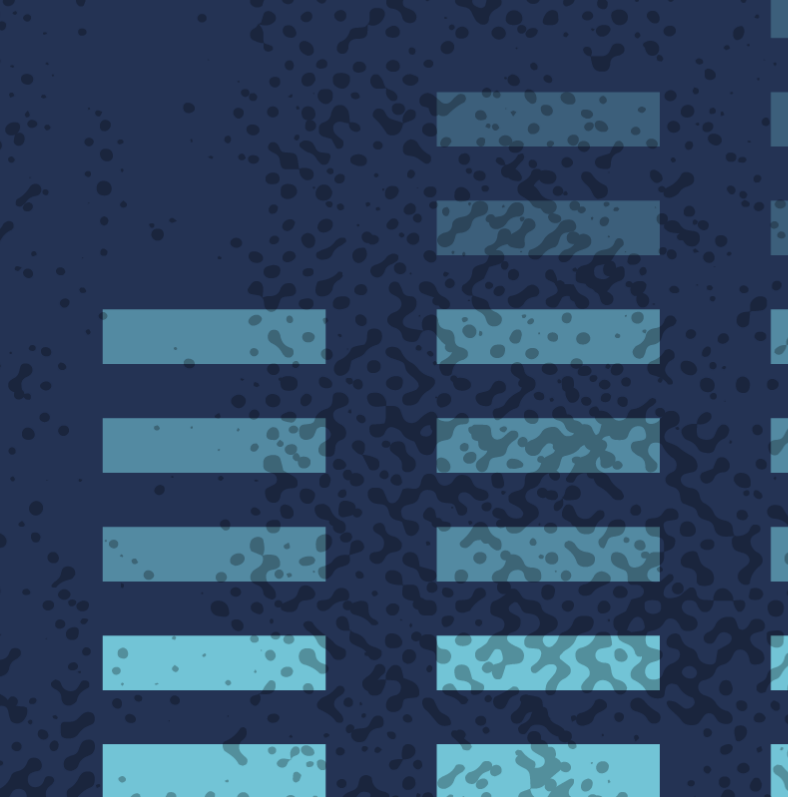

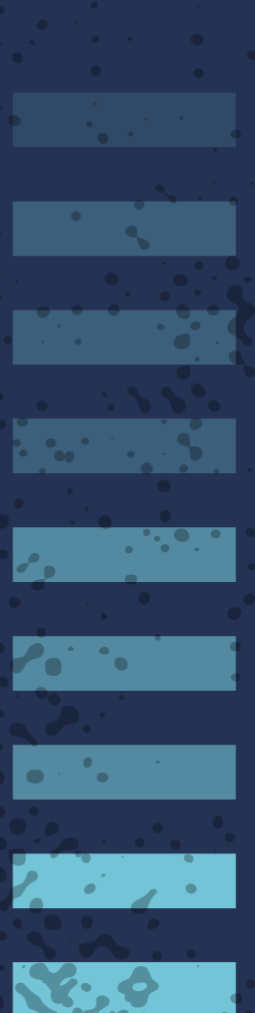

## **Debugging containers**

• SSH to host

• Run a container in an existing container's namespace "Why?!"

- If the application doesn't provide good logs, or doesn't know what issues it's encountering, at least you can interrogate its environment
- If the host itself has issues and lacks the usual tools, this is often safer and quicker than trying to install them permanently on the host

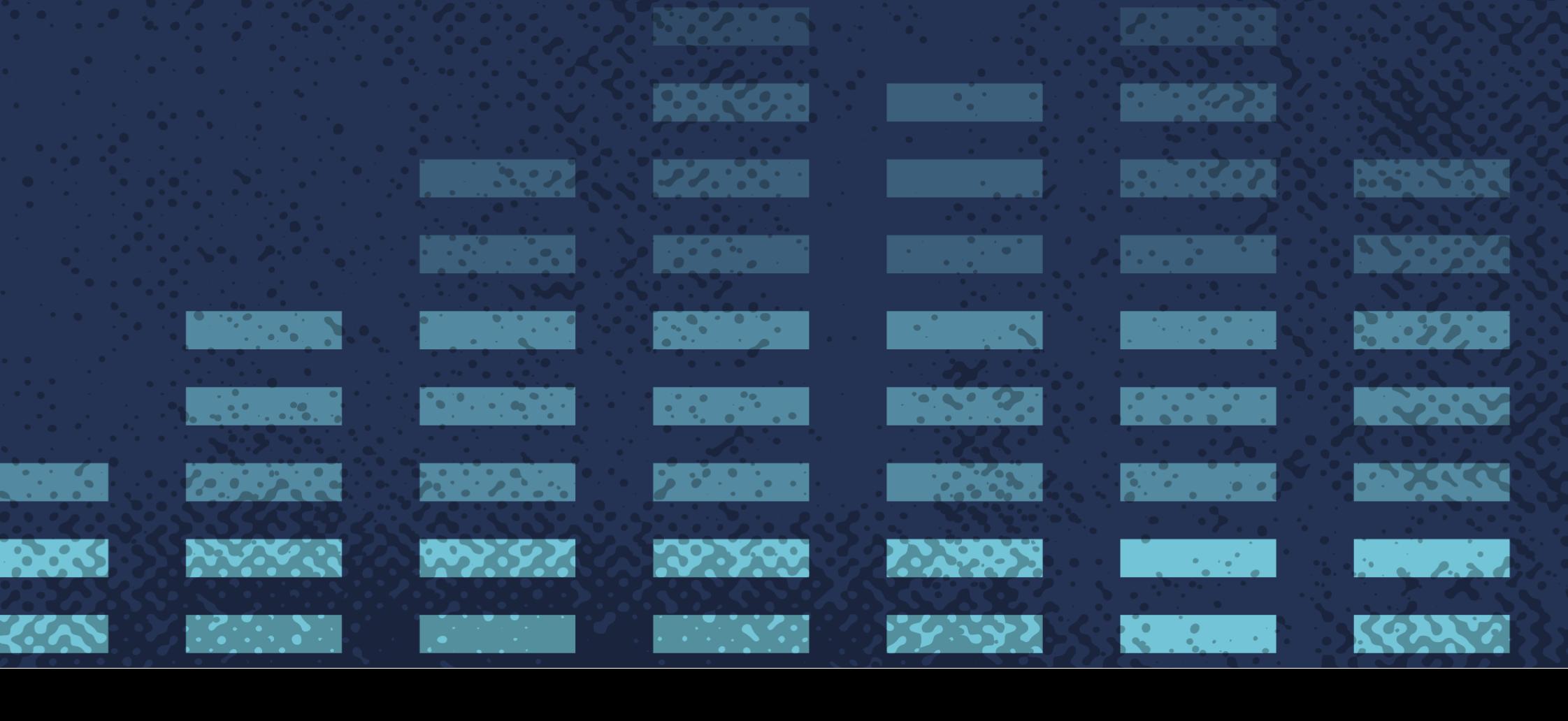

**POST** 

<u>e de la c</u>

**CONTROL** 

 $16.36$ 

 $\boldsymbol{r_{0}}$  . The  $\boldsymbol{r}$ 

a shekar

 $\mathbf{R} \cdot \mathbf{e}$ 

 $\mathcal{L} = \mathcal{L} \times \mathcal{L}$ 

 $\mathbf{C}$ 

 $\mathcal{L}$ 

**Castle** 

**CALLES** 

**Reference** 

**Property** 

**P.S.S.S.** 

52232

**TOP OF** 

## What to look for

**PERSON Contract Contract Contract Contract Contract Contract Contract Contract Contract Contract Contract Contract Co**  $|\mathcal{S}(\mathcal{S})| \leq \frac{1}{2}$ 

<u>e de la p</u>

323560

**Contract Contract Contract** 

 $\mathcal{L}$ 

 $\mathcal{L}(\mathbf{X})$ 

**PARTIES** 

54337

 $\mathcal{F}_{\mathbf{q}}(\mathbf{r})$ 

**PERSONAL** 

 $\mathbb{R}^n$  ,  $\mathbb{R}^n$  ,  $\mathbb{R}^n$ 

 $\mathcal{L} = \mathcal{L} \mathcal{L}$ 

KRANT

**Property** 

**A. P. S. S. ARAN** 

**AVAGEN** 

**POPISYZI** 

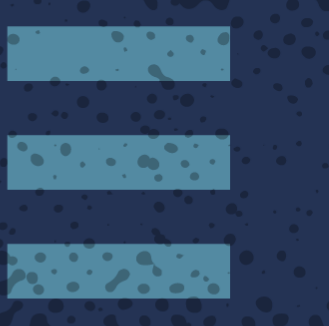

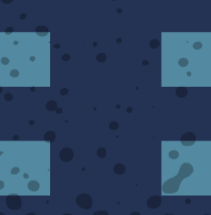

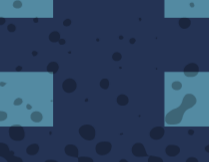

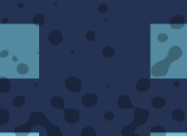

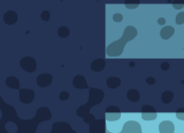

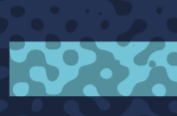

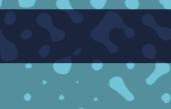

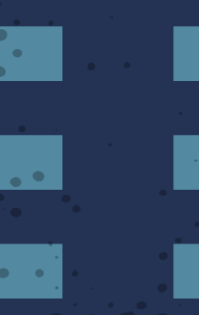

 $\label{eq:2} \mathcal{L} = \mathcal{L} \left( \mathcal{L} \right) \mathcal{L} \left( \mathcal{L} \right)$ 

 $\sum_{i=1}^{n} a_i = \sum_{i=1}^{n} a_i$ 

**The Second** 

**READER** 

**ASSISTER** 

**PERSONAL** 

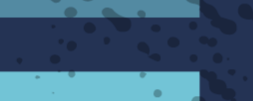

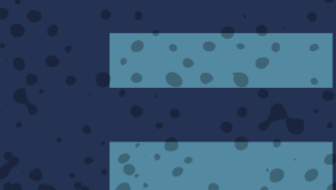

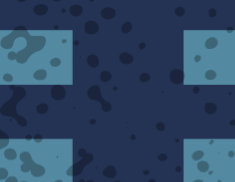

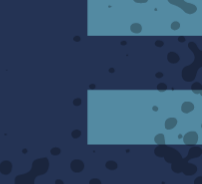

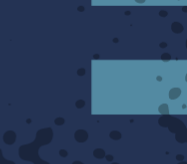

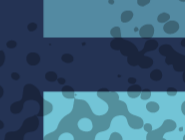

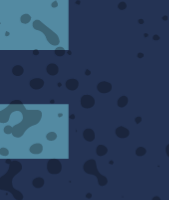

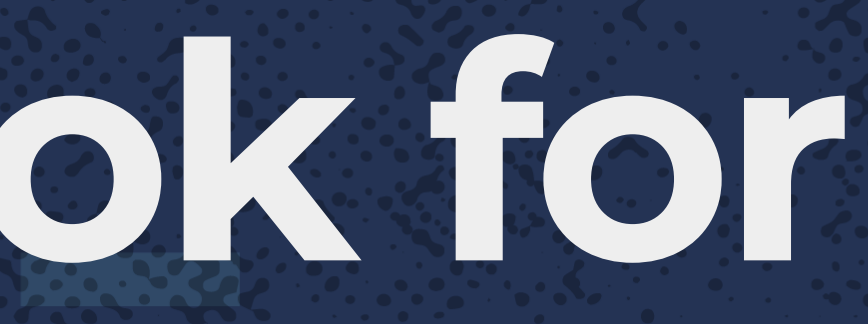

**RANGE STRAIN** 

**Register** 

**Property** 

 $\mathcal{L}$  , we set

527.00

**MARY CAP** 

 $\mathbf{B} \times \mathbf{B}$ 

13332

 $\overline{\mathbf{R}}$ िर

**S CONTRACTOR** 

 $\sim$   $\sim$   $\sim$   $\sim$ 

**REGISTER** 

 $\overline{\phantom{a}}$  ,  $\overline{\phantom{a}}$  ,  $\overline{\phantom{a}}$ 

22332  $16.36$ 

**Property** 

**PART** 

**STORE** 

**ACTES** 

**Parties**  $\frac{1}{2}$  ,  $\frac{1}{2}$  ,  $\frac{1}{2}$  ,  $\frac{1}{2}$  ,  $\frac{1}{2}$  $\mathbf{z}$  ,  $\mathbf{z}$  ,  $\mathbf{z}$  $\mathbf{X}$ 

a provincia de la provincia del provincia del provincia del provincia del provincia del provincia del provinci<br>Del provincia del provincia del provincia del provincia del provincia del provincia del provincia del provinci

### **Know what "normal abnormal" behavior looks like**

In my cluster, this is *not a problem* when I deploy Weave Scope because I don't have Weave networking deployed

**RESISTENCE** 

**BASSING** 

 $\sum_{i=1}^{n} a_i$ 

**TANK STAR** 

**PARK** 

KRIVA

 $\mathbb{Z}$  ,  $\mathbb{Z}$  ,  $\mathbb{Z}$  ,

**Little Second** 

**Property** 

**Particular** 

522332

**MARY OF** 

13332

**POST** 

**CONTROLLER** 

 $16.21$ 

**Parties** 

 $\mathcal{L} = \mathcal{L} \mathcal{L}$  , where  $\mathcal{L} = \mathcal{L}$ 

 $\mathbf{R} \cdot \mathbf{P}$ 

 $\mathbf{C}$ 

 $\mathcal{L}$ 

**Contract Contract** 

 $\mathcal{L} = \{ \mathcal{L} \}$ 

<u> Barat San</u>

 $\mathcal{L}_{\text{max}}$  ,  $\mathcal{L}_{\text{max}}$ 

 $\sim$   $\sim$   $\sim$ 

**CONTRACTOR** 

 $\left[0, \frac{1}{2}, \frac{1}{2}, \frac{1}{2}\right]$ 

 $\mathcal{L}$  , where  $\mathcal{L}$ 

**Professor** 

<probe> WARN: 2017/12/08 07:39:07.762765 Error collecting weave status, backing off 10s: Get http://127.0.0.1:6784/report: dial tcp 127.0.0.1:6784: getsockopt: connection refused <probe> WARN: 2017/12/08 07:39:07.767862 Cannot resolve 'scope.weave.local.': dial tcp 172.17.0.1:53: getsockopt: connection refused <probe> WARN: 2017/12/08 07:39:07.816447 Error collecting weave ps, backing off 20s: exit status 1: "Link not found\n"

### **Cluster networking issues**

**CONTRACTOR** 

i far

• Did you deploy a cluster network?  $\circ$  If you did, are the pods for it starting correctly? Are the expected interfaces showing up on the host? • Are firewalls preventing packets from flowing between hosts? (Note: no deep dive here, because the topic is vast...)**TANARY**  $\mathbf{P} = \mathbf{P} \mathbf{P}$  $\cdots$ **TOP PER REACTION**  $\mathcal{L}$  , where  $\mathcal{L}$ 7333 **Property SSECT**  $\overline{\mathbf{C}}$  $\mathcal{L} = \mathcal{L}$ **Persons The State** 52232 **The Second State**  $\sim$   $\sim$   $\sim$  $\boldsymbol{r_{0}}$  . The  $\boldsymbol{r}$ 

 $\mathcal{L} = \mathcal{L} \mathcal{L}^{-1}$  .

 $\mathcal{L}(\mathcal{L})$ 

KRANT

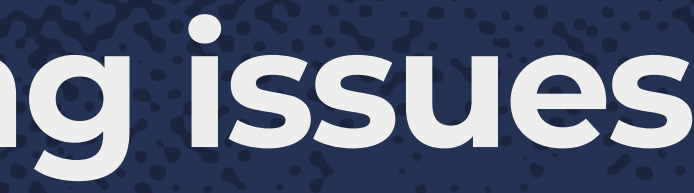

**TOP OF**  $\mathcal{L} \times \mathcal{L}$ 

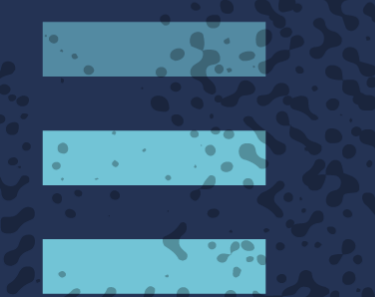

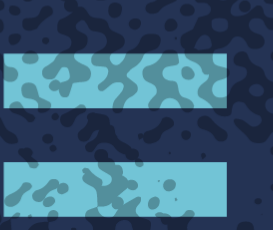

**CONTROL** 

a shekar

 $\mathbf{X} \cdot \mathbf{e}$ 

 $\mathcal{L} = \mathcal{L} \times \mathcal{L}$ 

## **Pod startup issues**

- Are your pods getting scheduled?
- Are your pods starting? If not, why not?
- Are your pods starting but crashing?
	- Container pull/startup issues?
	- $\circ$  Init container failing?

i far

REA

- o Readiness/liveness probes failing?
- $\circ$  Running out of resources (not only actual usage, but requests)?

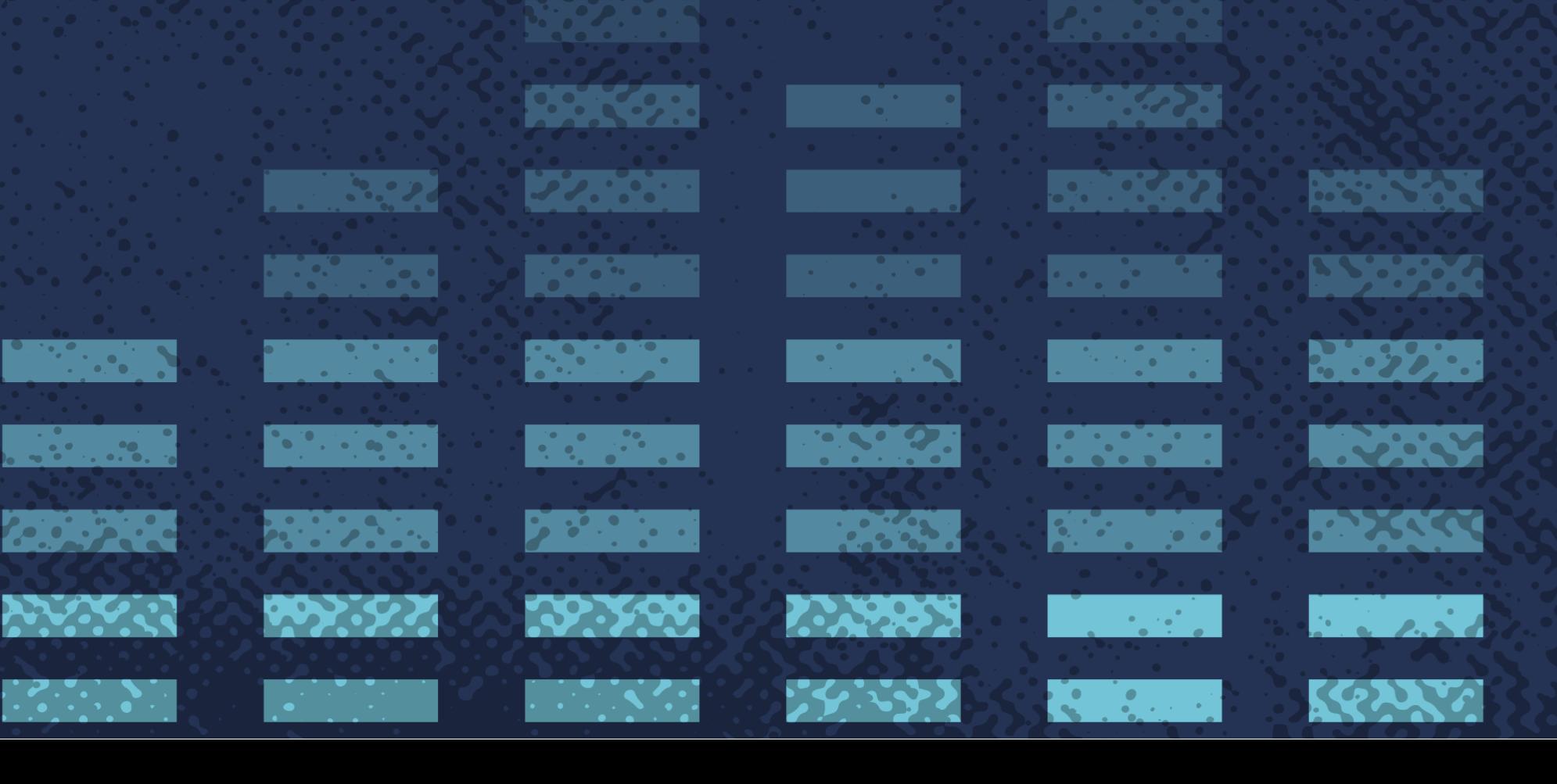

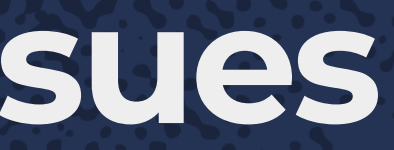

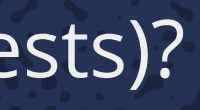

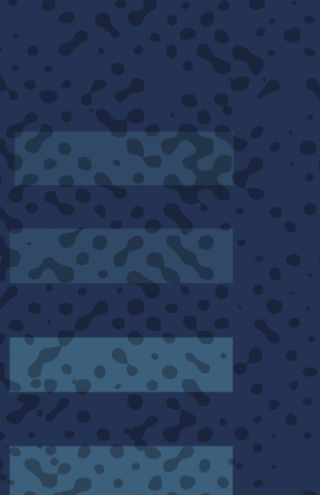

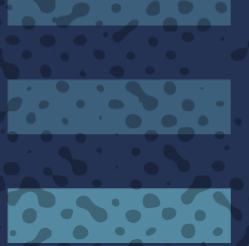

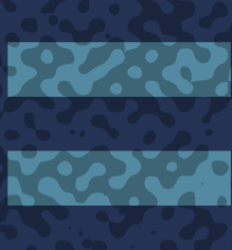

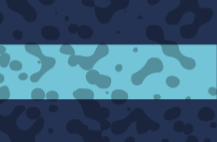

**SERN** 

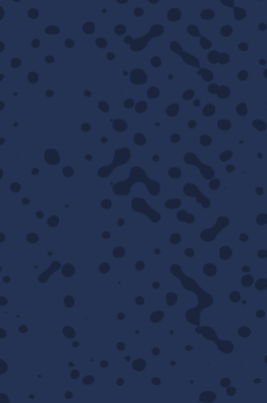

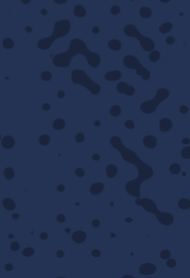

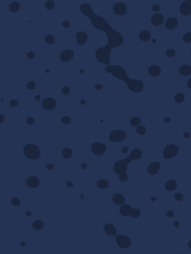

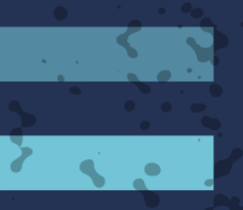

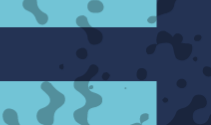

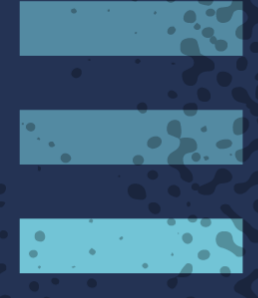

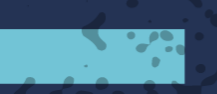

 $\overline{\mathbf{C}}$ 

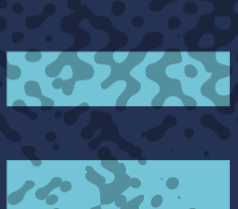

**CONTROL** 

**Maria Bara** 

**PART** 

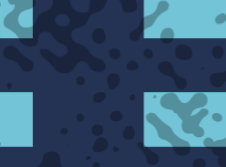

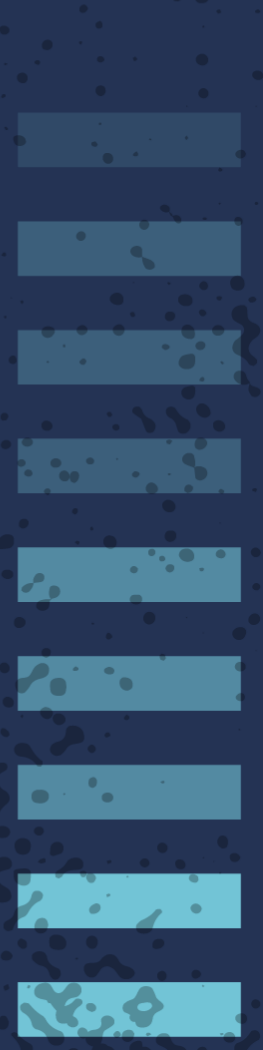

### **Service discovery issues**

Do your services have endpoints? If not, why not?

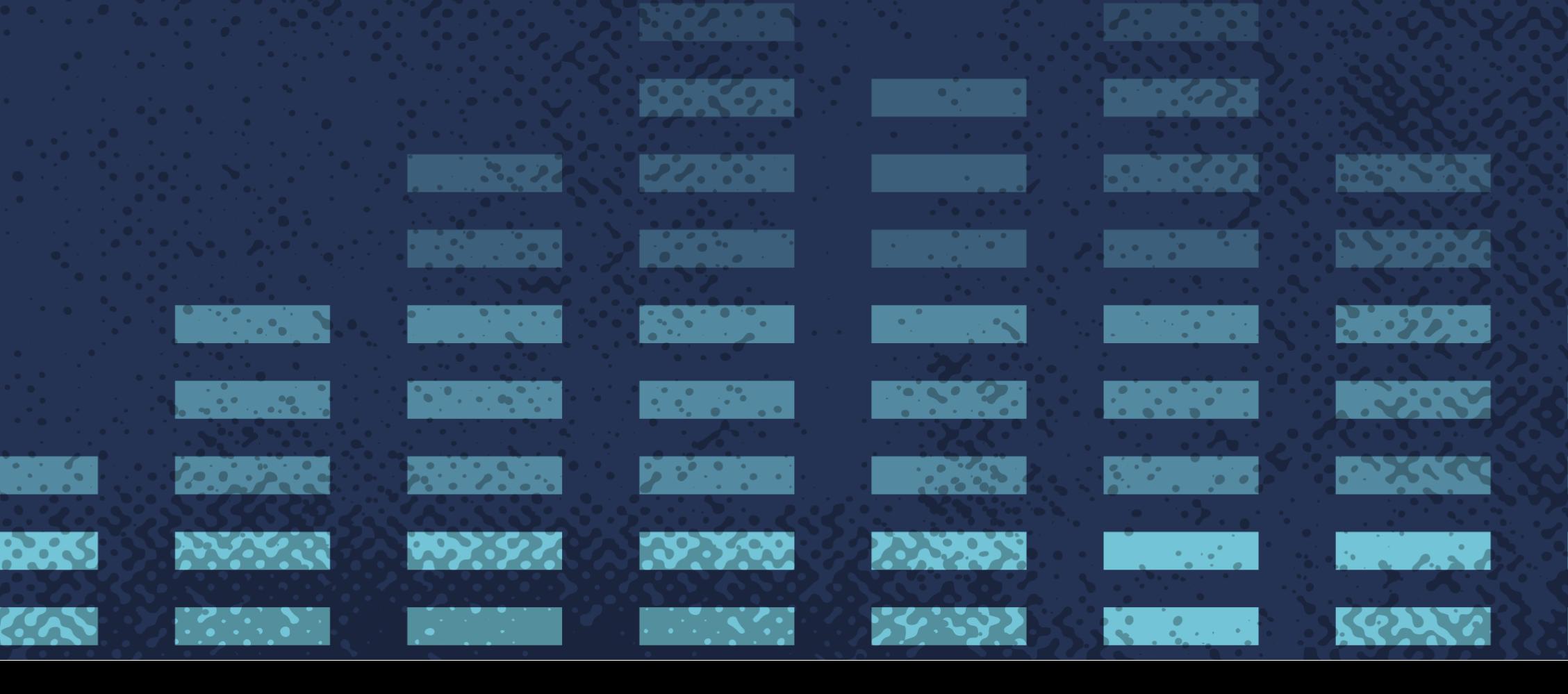

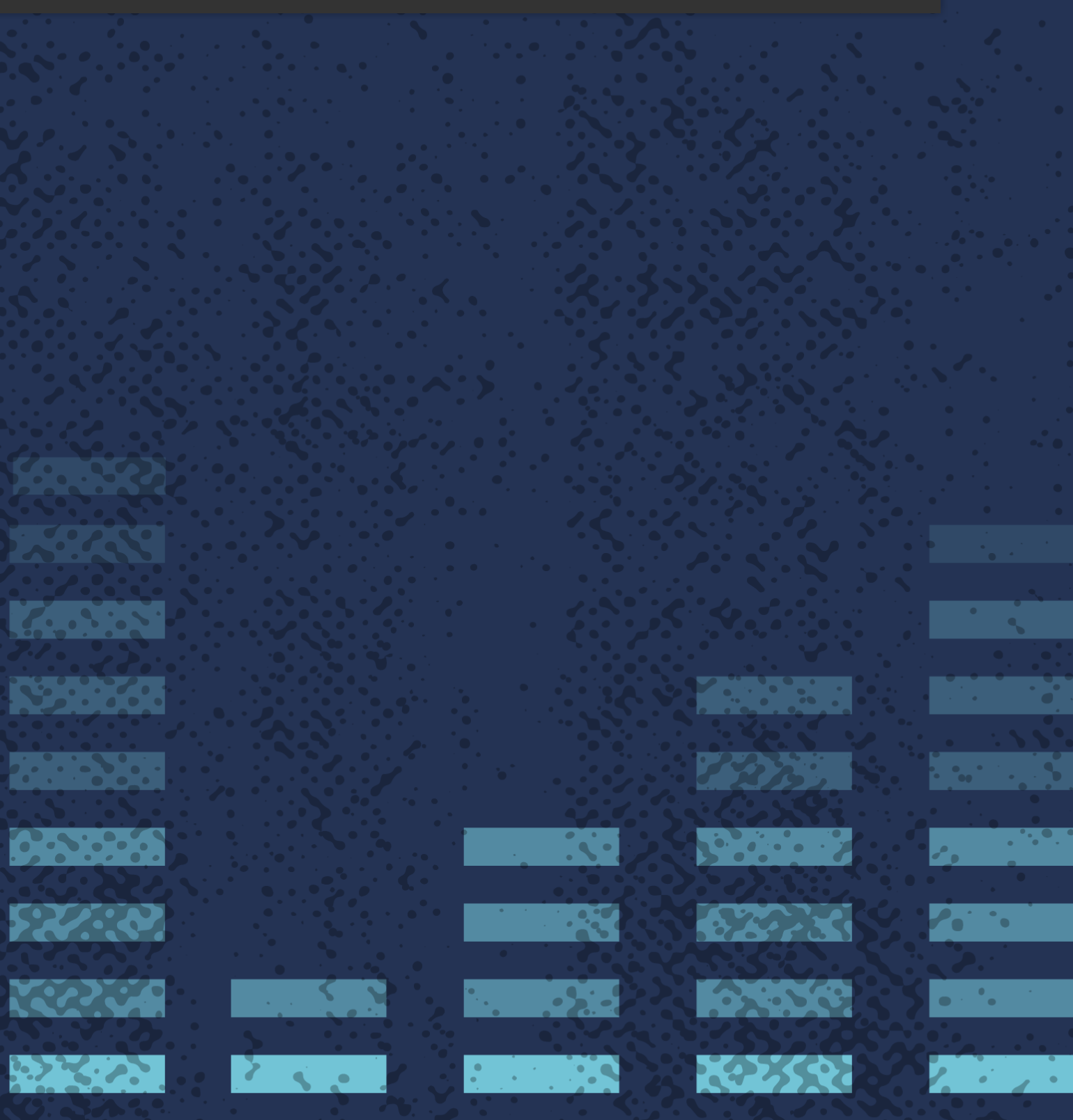

 $16.36$ 

 $\mathbf{X} \cdot \mathbf{e}$ 

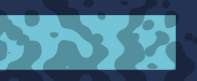

<probe> WARN: 2017/12/08 17:49:35.260659 Cannot resolve 'kubecon2018.default.svc': lookup kubecon2018.default.svc on 10.3.0.10:53: no such host

### • Cluster DNS issues?

- o Typos in service names?
- Deployed in wrong namespace?
- $\circ$  kube-dns not healthy?

### **Access control issues**

<probe> WARN: 2017/12/08 07:56:19.104684 Error Kubernetes reflector (pods), backing off 40s: github.com/weaveworks/scope/probe/kubernetes/client.go:195: Failed to list \*v1.Pod: pods is forbidden: User "system:serviceaccount:default: kubecon2017-weave-scope" cannot list pods at the cluster scope <probe> WARN: 2017/12/08 07:56:19.106268 Error Kubernetes reflector (nodes), backing off 40s: github.com/weaveworks/scope/probe/kubernetes/client.go:195: Failed to list \*v1.Node: nodes is forbidden: User "system:serviceaccount: default:kubecon2017-weave-scope" cannot list nodes at the cluster scope

**BASIC COMP** 

 $\mathcal{L} = \mathcal{L} \times \mathcal{L}$ 

**CONTRACTOR** 

 $\mathcal{L}(\mathcal{L})$ 

KOUNT

• NetworkPolicy preventing traffic? • RBAC preventing reading resources? Need to create a role/service account/binding?  $\circ$  Often an issue with things that manage Kubernetes itself or use it for discovery • TLS issues? **PARTICIPAL 13997600** 

and a state

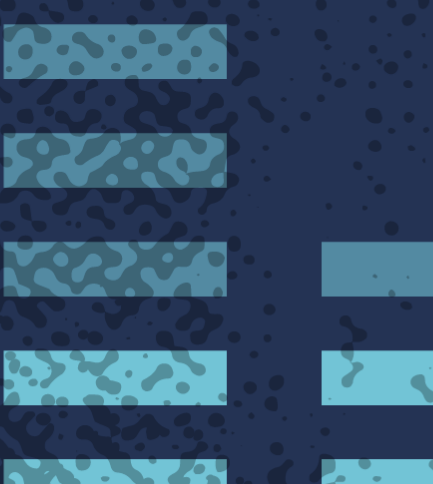

**Allen State** 

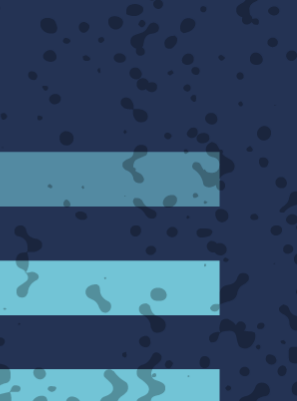

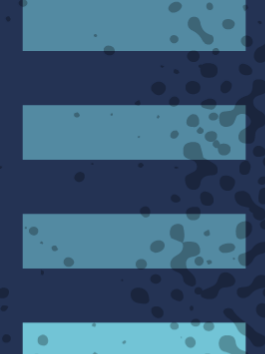

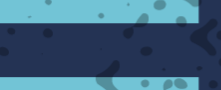

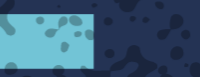

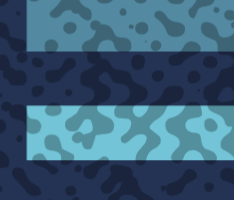

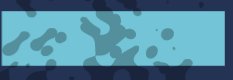

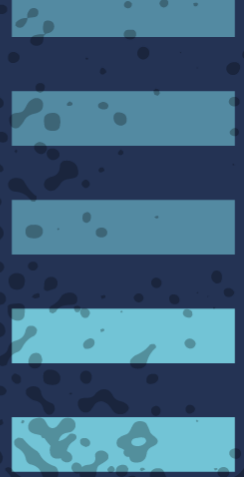

## **Hey, so how do I x it?**

Don't forget to fix things *before* you clean up old pods/etc. Kubernetes does a lot of cleaning up for you -- don't make work for yourself

**FOOT CO.** 

 $22.331$ 

**Service** 

 $\mathbb{R}^n$  ,  $\mathbb{R}^n$ 

**Professor** 

**AWAY RI** 

**Alliance** 

RUA

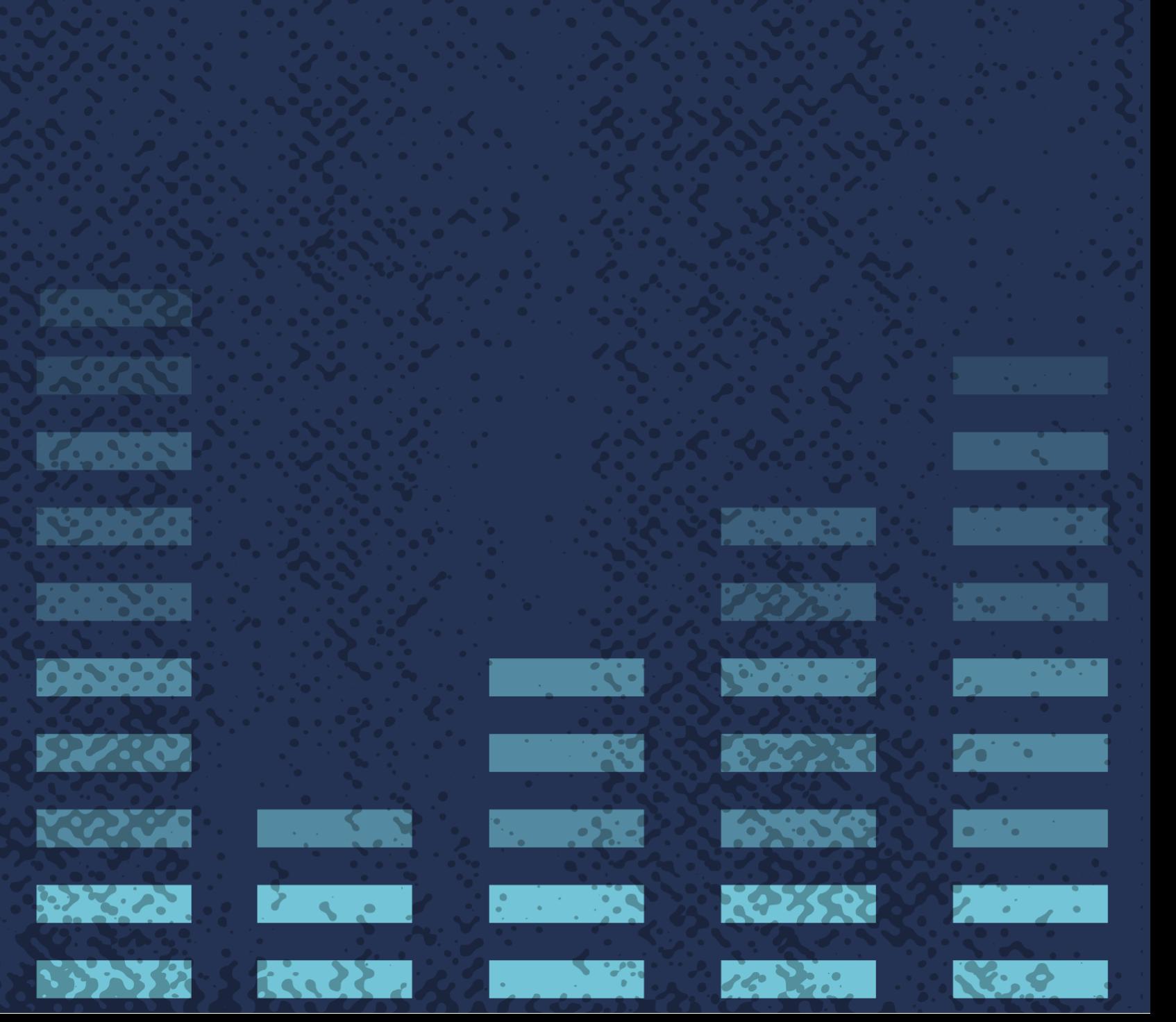

Usually that's the easy part: Kubernetes is declarative, so just redeclare things correctly: kubectl apply -f ...

 $\begin{bmatrix} 1 & 1 \\ 1 & 1 \end{bmatrix}$ 

**Property** 

 $\mathbb{R}^n$  , where  $\mathbb{R}^n$ 

 $\mathcal{L}^{\text{max}}_{\text{max}}$  ,  $\mathcal{L}^{\text{max}}_{\text{max}}$ 

**READER** 

**ASSESS** 

 $\sum_{i=1}^{n} a_i = \sum_{i=1}^{n} a_i$ 

**TANK** 

**PERSONAL** 

KRIVA

*Contract Contract* 

 $\sim$   $\sim$   $\sigma$ .

**CONTRACTOR** 

59392

## **Preventive and remedial**

## measures

 $\sim$   $\sim$   $\sim$   $\sim$   $\sim$   $\sim$   $\sim$   $\sim$ 

**The Second State** 

**PERSONAL** 

**READER** 

**BASIC COMPANY** 

KRIVA

**Point Comment** 

**Alliance** 

 $\sigma$  ,  $\sigma$  ,  $\sigma$ 

 $\sim$   $\sim$   $\sim$ 

**CONTRACTOR** 

 $\mathcal{L}^{\text{max}}_{\text{max}}$  and  $\mathcal{L}^{\text{max}}_{\text{max}}$ 

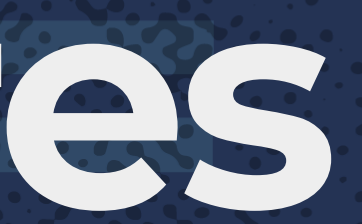

**RESERVE** 

2.8.9.9

52232

**MARY OF** 

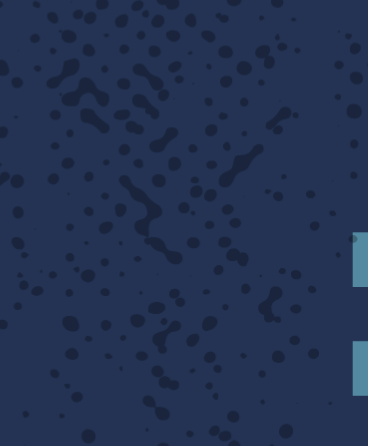

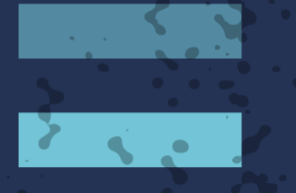

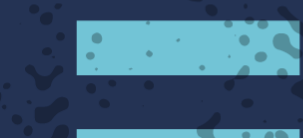

**TO** 

**Tage** 

 $\mathcal{L} = \mathcal{L} \mathcal{L}$ 

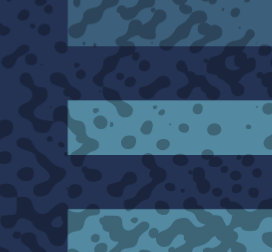

**Maria Bara** 

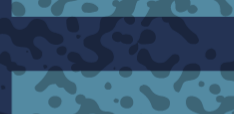

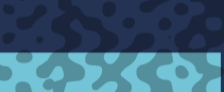

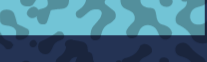

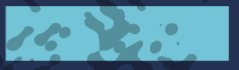

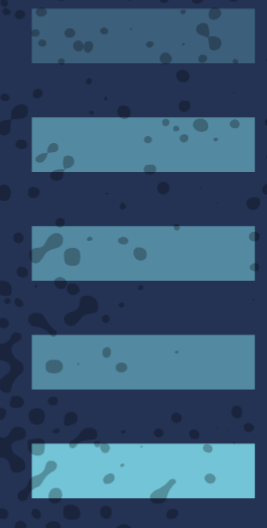

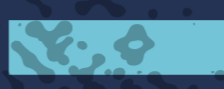

## **Application design**

<u>a sa salawan sa sala</u>

 $\sim$   $\sim$   $\sim$ 

**CONTRACTOR** 

Does your application log diagnostic info? Does it do so *correctly*?

 $\circ$  BAD: " $|p0$  on fire"

- Yes, I'm harping on logs again
- Does it log *enough*? Are you *sure?*
- Write more detailed logs anyway

- Does your application have diagnostic *tools*? Do you document them?
- How safe is data and state in case of app failure? Can your application roll back? Have you tested that?

 $\mathbf{P} = \mathbf{P} \mathbf{P}$ 

 $\mathcal{L}$  , where  $\mathcal{L}$ 

a na sala

**TANARY** 

**Reference** 

**Property** 

**PARTIES** 

52232

**TOP OF** 

**READER** 

**BSCCCCC** 

 $\mathcal{L} \rightarrow \mathcal{L}$ 

**CONTRACTOR** 

**SERVE** 

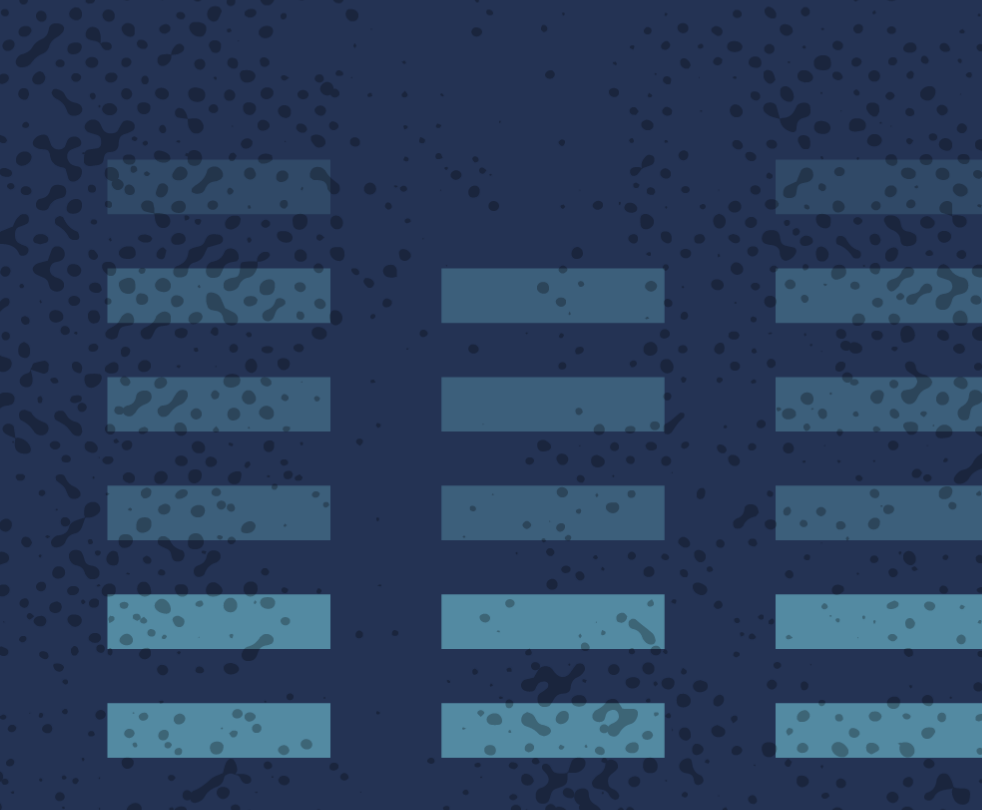

### **Pre-deployment**

- Automate, automate, automate  $\circ$  Preaching to the choir, I know
- Factor out redundancy -- repeating yourself is error-prone
- Your environment should not only support both of the above, they should be the obvious path of least resistance -- look at Helm, Draft, etc. for automating/templating app deployments
- Consider the Cluster Autoscaler or other methods of auto-scaling

 $\cdot$ .

 $\mathbf{C}$  ,  $\mathbf{C}$  ,  $\mathbf{C}$ 

 $\mathcal{L}$  , where  $\mathcal{L}$ 

 $\mathcal{L} = \mathcal{L} \mathcal{L}^{-1}$  .

 $\sim$   $\sim$   $\sim$ 

**CONTRACTOR** 

**READER** 

**ASSESS** 

 $\sum_{i=1}^{n} a_i = \sum_{i=1}^{n} a_i$ 

**The Second State** 

 $\mathcal{L}(\mathcal{L})$ 

KRAM

Test environments are not optional

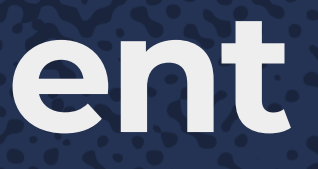

**TANARY** 

**Possible** 

**Property** 

**P.N.P.S.** 

52232

**MARY OF** 

 $\mathcal{L} \subset \mathcal{L}$ 

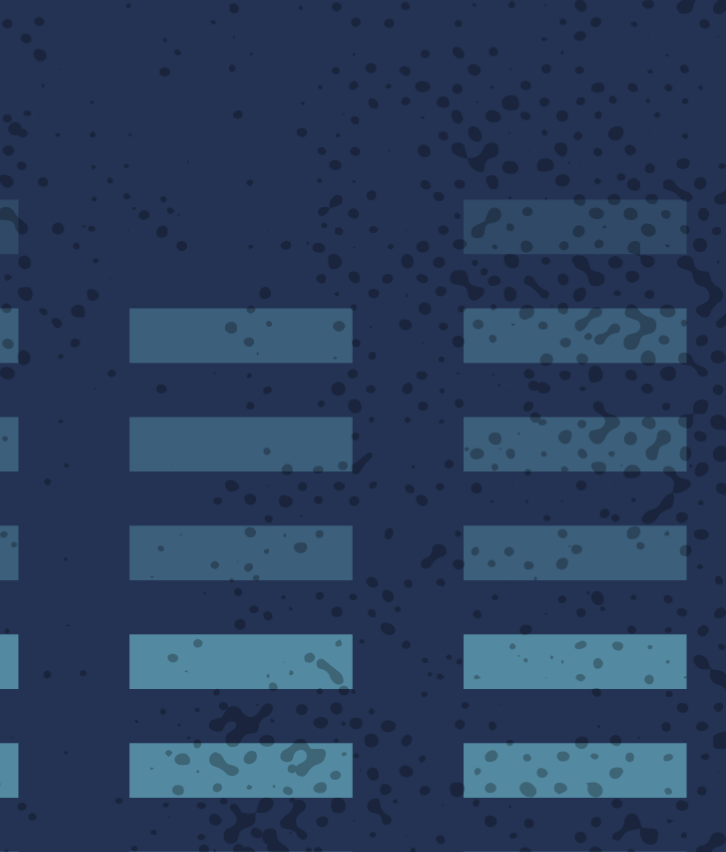

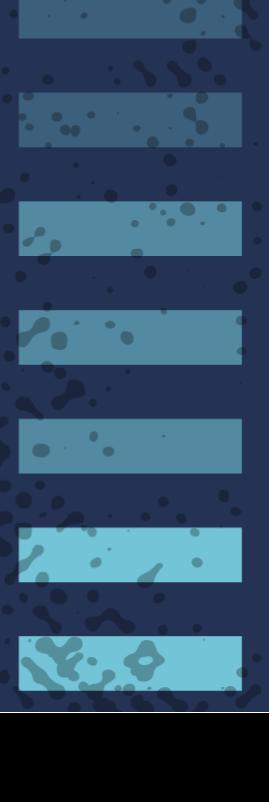

### **Post-deployment**

Application validation tests -- make sure your successful deployment was a *correct* deployment • Ongoing monitoring -- but avoid "alert fatigue" by choosing your alert conditions well Make sure *your* conditions make sense for *your* environment Adoptthe chaos monkey (see here or here) -- you show me a server with high uptime and I'll show you a server with unpersisted state

 $\cdot \cdot \cdot \cdot \cdot$ 

<u>a sa salawan sa sala</u>

**CONTRACTOR** 

 $\mathbf{C}$  ,  $\mathbf{C}$  ,  $\mathbf{C}$ 

 $\mathcal{L}$  , where  $\mathcal{L}$ 

**TANARY** 

**RESERVE** 

**Property** 

**PARTIES** 

52232

**TOP OF STRAIN** 

**READER** 

**BSCCCCC** 

 $\mathbf{r} \cdot \mathbf{r}$ 

**CONTRACTOR** 

**SERVE** 

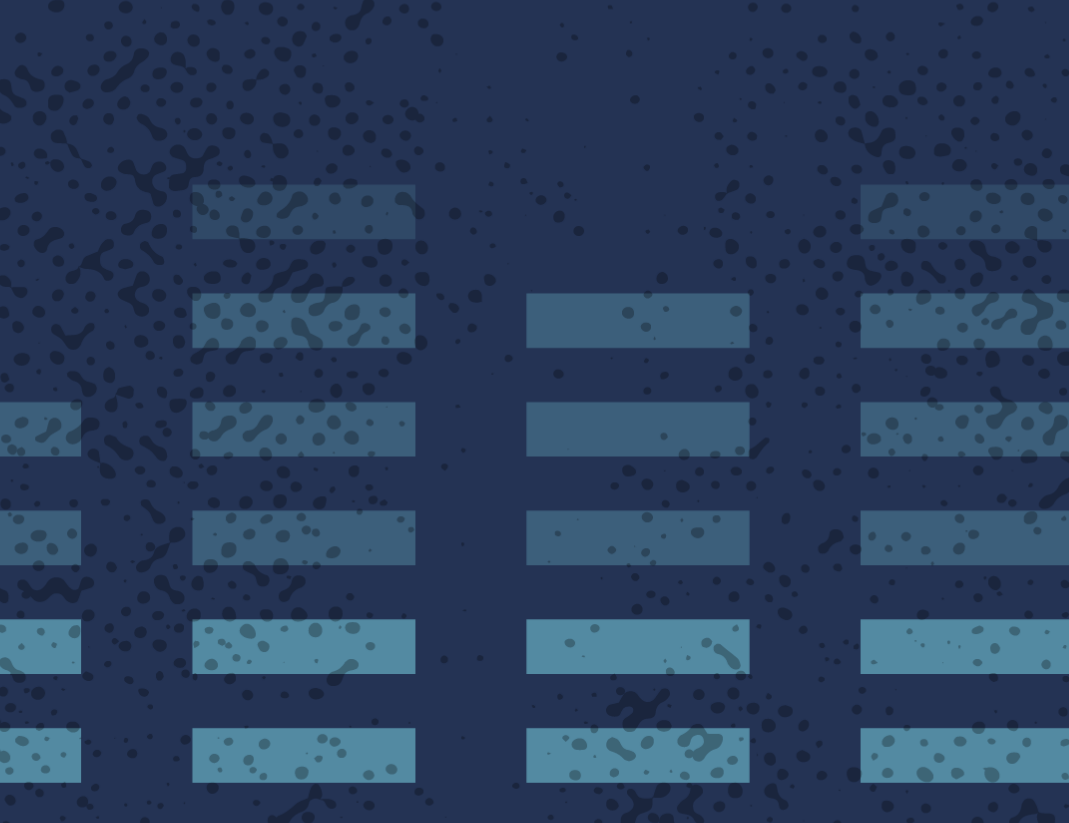

## Where you can get more

 $|32.96|$ 

**823492** 

**SACTO** 

**CONTRACTOR** 

**EXAMPLE** 

 $\overline{C_1}$  ,  $\overline{C_2}$  ,  $\overline{C_3}$ 

 $\mathcal{L}^{\text{max}}_{\text{max}}$  and  $\mathcal{L}^{\text{max}}_{\text{max}}$ 

RESERVE

**The State** 

**Represent** 

**Professor** 

**PASSES** 

527.32

**MARY OFFICE** 

 $\mathcal{L}(\mathcal{L})$ 

13332

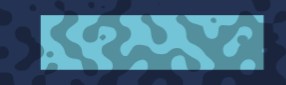

**BEST CAR** 

**ASSESS** 

 $\sum_{i=1}^{n} a_i \sum_{j=1}^{n} a_j$ 

**TANK** 

**PERSONAL** 

**AWW N** 

**PARTIES** 

**ARAS** 

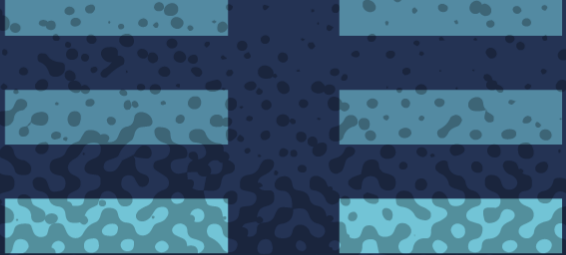

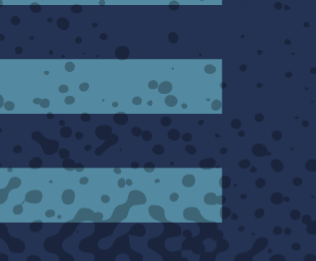

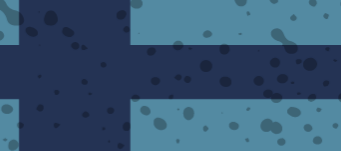

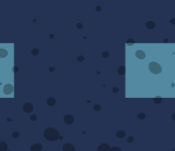

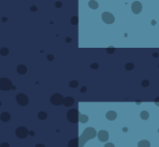

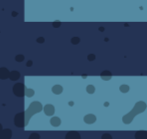

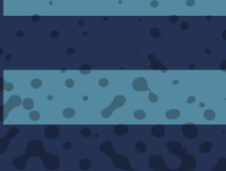

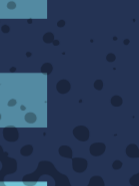

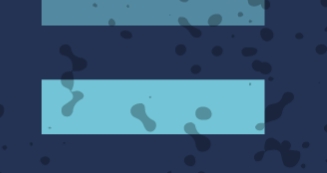

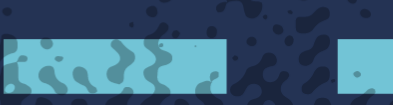

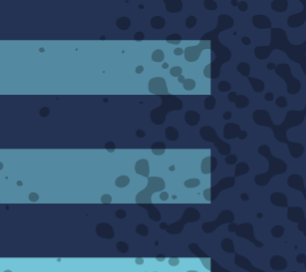

**TO** 

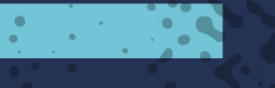

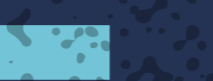

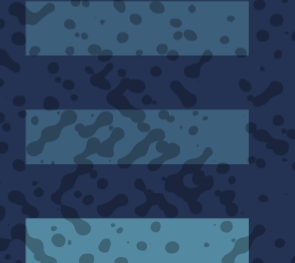

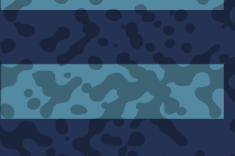

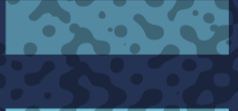

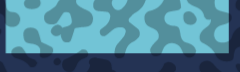

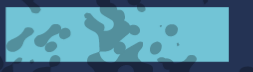

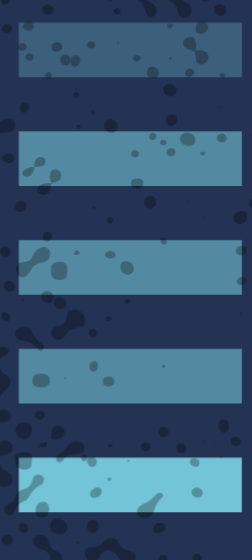

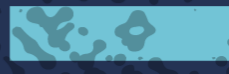

### **Kubernetes Docs**

**PASS** 

 $\overline{a}$  ,  $\overline{a}$  ,  $\overline{a}$  ,

<u> Partis de la p</u>

 $\mathcal{L} = \mathcal{L} \mathcal{L} \mathcal{L}$  .

 $\mathcal{L}(\mathcal{L})$ 

**CONTRACTOR** 

 $79.332$ 

**Property** 

**ASSESS** 

 $\sum_{i=1}^{n} a_i$ 

**The State** 

**PARK** 

KOUNG

API docs: https://kubernetes.io/docs/api-reference/v1.8/ -- great for resource syntax Other good info on the main Tasks page: https://kubernetes.io/docs/tasks -- see sidebar under "Monitor,Log and Debug" (especially Troubleshoot Clusters and Troubleshoot Applications)

**Property** 

 $|33.333\rangle$ 

an an I

**Allen Street** 

**AASSER** 

**A. P. S. S.** 

REA

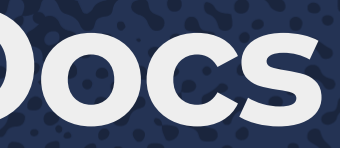

**The Street** 

**1399.760** 

**Property** 

 $(2.81.25)$ 

522332

**MARY OF** 

 $\mathbf{B} \times \mathbf{B}$ 

33332

i de 22

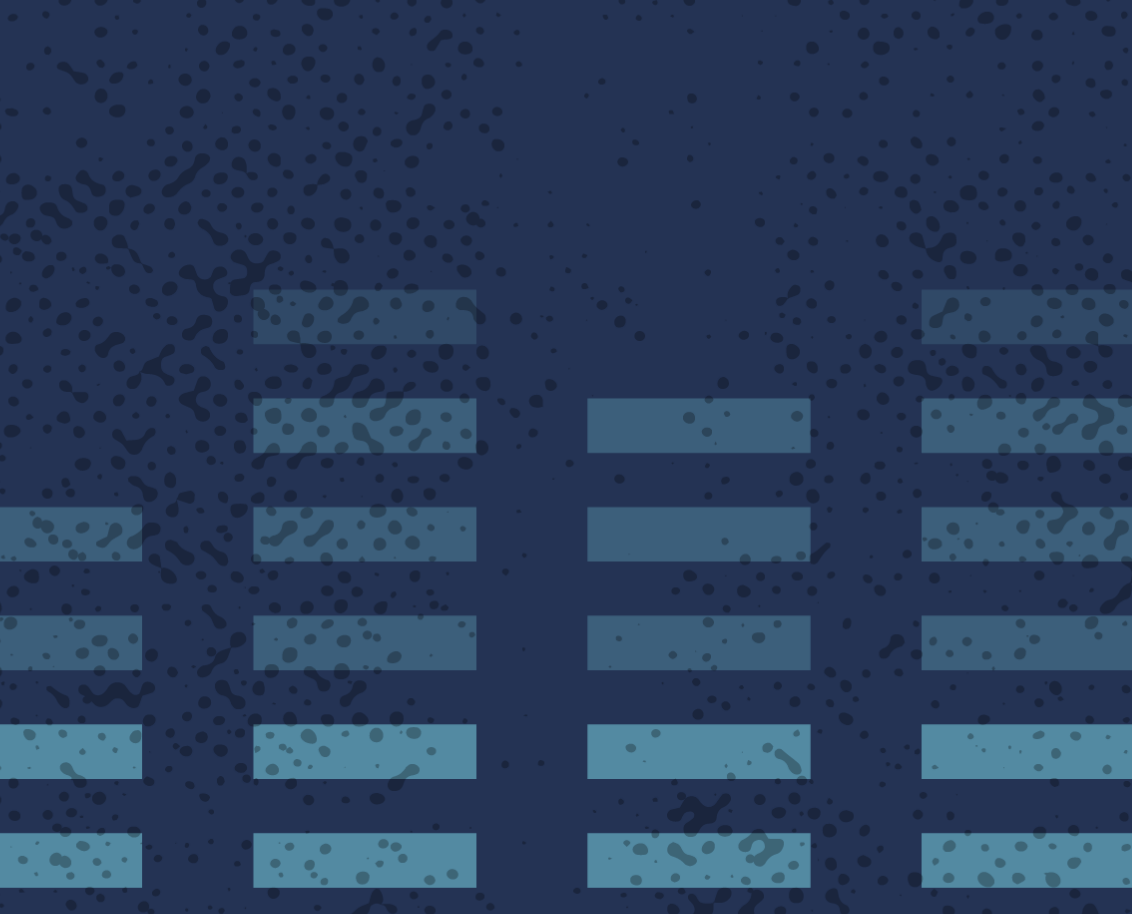

### **Kubernetes Slack**

kubernetes.slack.com, channels: [#kubernetes-novice](https://kubernetes.slack.com/messages/kubernetes-novice): beginner/"how do I get started?" issues [#kubernetes-users](https://kubernetes.slack.com/messages/kubernetes-users): General questions

<u> 1999. - 1999.</u>  $\left[0, \frac{1}{2}, \frac{1}{2}, \frac{1}{2}\right]$ *Contract Contract*  $22.331$ **A. P. P. P. P. Service Providence**  $\mathbb{R}^n \times \mathbb{R}^n \times \mathbb{R}^n$ ta Sal  $\sim$   $\sim$   $\sigma$ . 

**Property AVAGEE 797.527.** 

**REPORTS** 

**ARAN** 

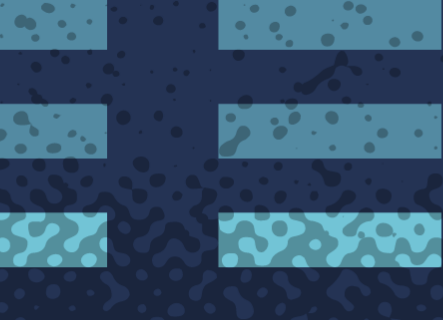

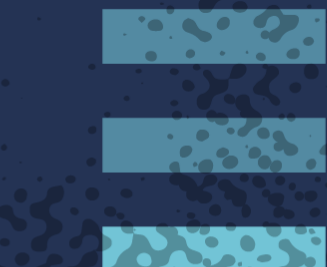

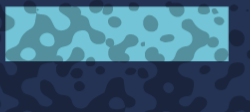

54332

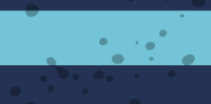

 $\mathbb{R}^n$  , where  $\mathbb{R}^n$ 

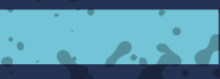

**Brookly** 

**ASSISTER** 

 $\sum_{i=1}^{n} a_i$ 

**TANK** 

**ANGEL SERVICE** 

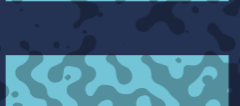

33332

 $\sim$   $\sim$   $\sim$   $\sim$ 

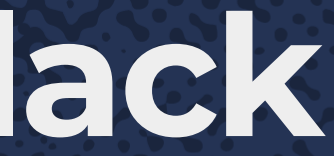

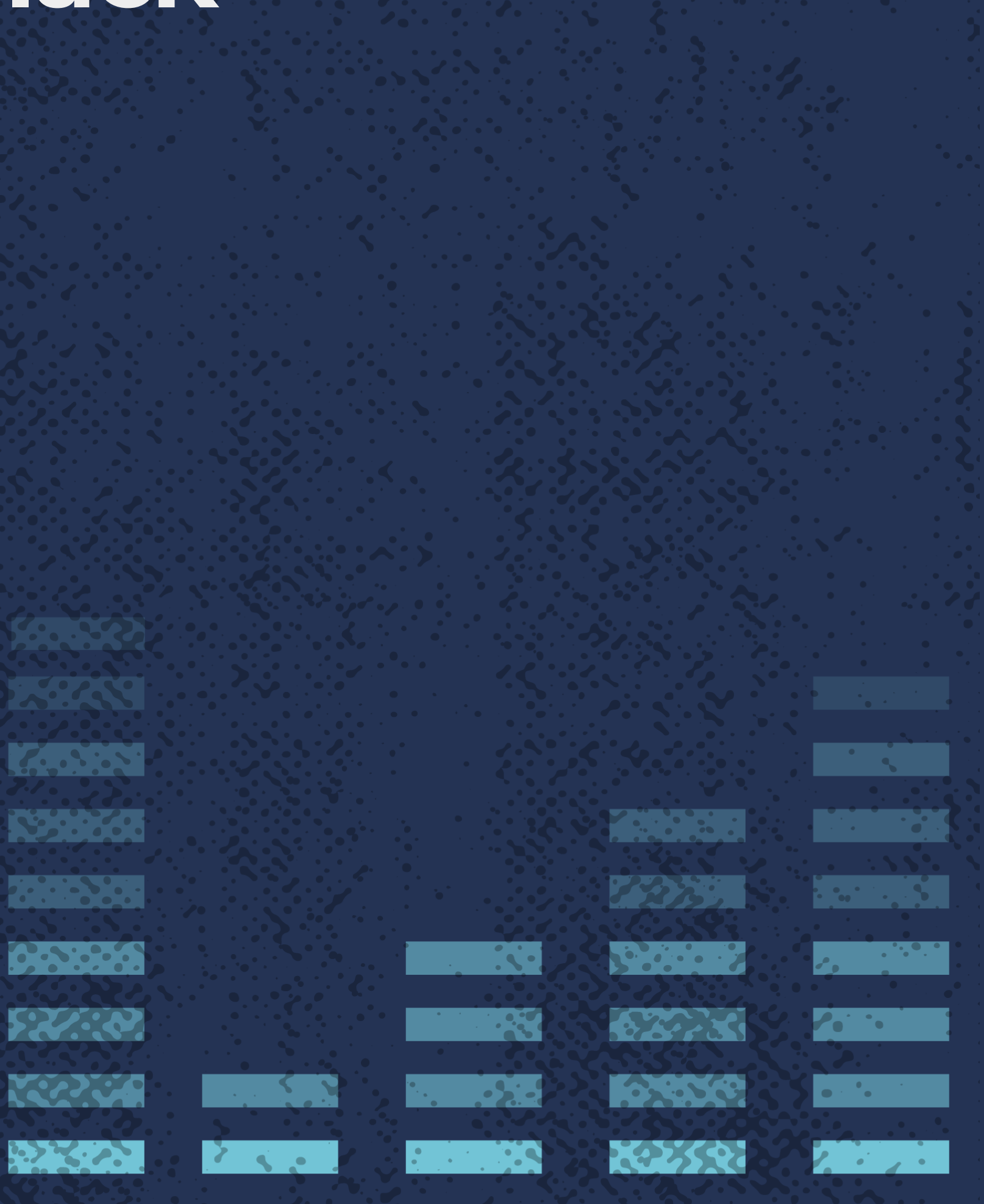

 $\mathbf{X}$ 

 $16.32$ 

## **Look within**

 $\cdots$ 

<u> Partis de la p</u>

 $\mathcal{L} = \mathcal{L} \mathcal{L} \mathcal{L}$  .

 $\sim$   $\sim$   $\sim$ 

A lot of your traditional knowledge is still relevant

"None of this is new" -- Chen Goldberg, here, yesterday

 $\mathbf{P} = \mathbf{P} \mathbf{P}$ 

 $|33.333\rangle$ 

**Allen Street** 

i far

**AND READS** 

[RFC 1925](https://tools.ietf.org/html/rfc1925) is almost 22 years old but will still give you pertinent advice

Take the time to fully describe problems you encounter (rubber-duck debugging)

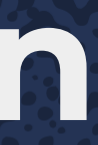

**TANK STORE** 

**RESERVE** 

**Property** 

**P.S.S.S.** 

52232

**MARY OF** 

 $\mathbf{B} \mathbf{X}$ 

**SASS** 

**READER** 

**ASSESS** 

 $\sum_{i=1}^{n} a_i$ 

**The Second State** 

**PARK** 

KRIVA

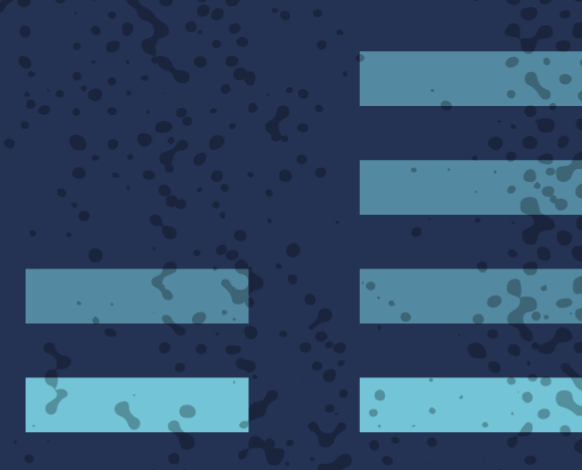

i de P

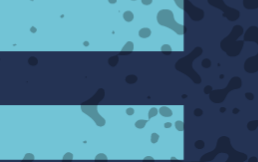

 $\overline{\mathbf{C}}$ 

**The Second State** 

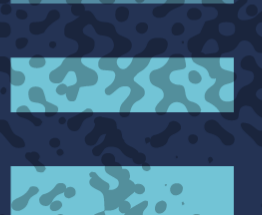

**PART** 

 $\mathbf{C} = \mathbf{C} \cdot \mathbf{C}$ 

**ALCOHOL** 

**CONSCRIPTION** 

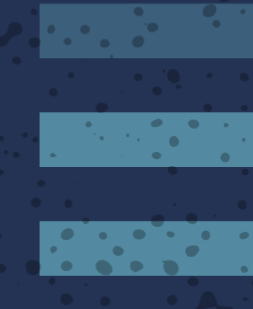

 $\mathcal{P}_0$  . The  $\mathcal{P}_1$ 

## Denos

**P. P. R. 223 PARTIES** 

i de la

**TANK** 

233333

ジン・マン

<u> La Caractería</u>

KOUTA

**Property** 

**Property** 

**The State** 

**PERSONAL PROPERTY** 

**ARAN** 

**ARASAN** 

<u> Estados de Sant</u>

**2003224** 

**Contract Contract Contract**  $\mathbf{Z}$  , where  $\mathbf{Z}$ 

**DESKOP** 

**Talia** 

 $\left( \frac{1}{2} \right)$ 

323332

<u> Tanzania de Sant</u>

 $\mathcal{L}_{\mathcal{A}}$ 

**ASSESS** 

**Property** 

**PARTS** 

 $\sum_{i=1}^{n}$ 

**ANGELON** 

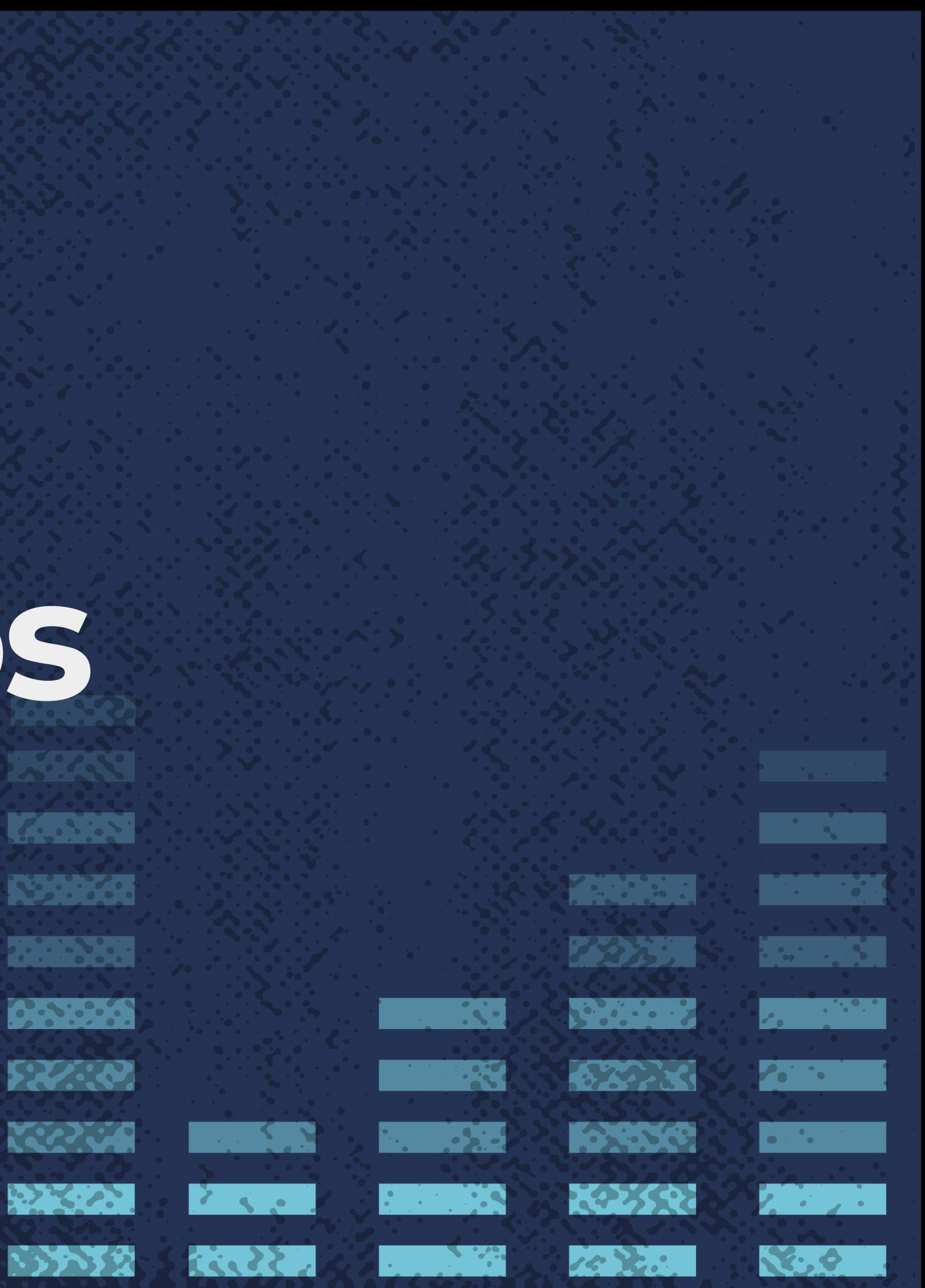

## **Final thoughts**

**PERSON** 

**Contract Contract Contract Property**  $|JZ_{\alpha}|$ 

323560

 $\mathcal{L}$ 

59392

**EXAMPLES** 

 $\frac{1}{2}$ 

 $\mathbb{R}^n$  ,  $\mathbb{R}^n$  ,  $\mathbb{R}^n$ 

 $\mathcal{L} = \mathcal{L} \times \mathcal{L}$ 

**Basic State** 

2000000

 $\sum_{i=1}^{n} a_i = \sum_{i=1}^{n} a_i$ 

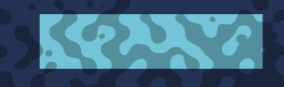

**Property AVARRA** 

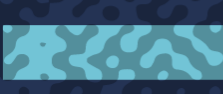

**POPISYZI** 

 $-80.2$ 

 $\mathcal{L}^{\text{max}}_{\text{max}}$  ,  $\mathcal{L}^{\text{max}}_{\text{max}}$ 

**The Second PERSONAL** 

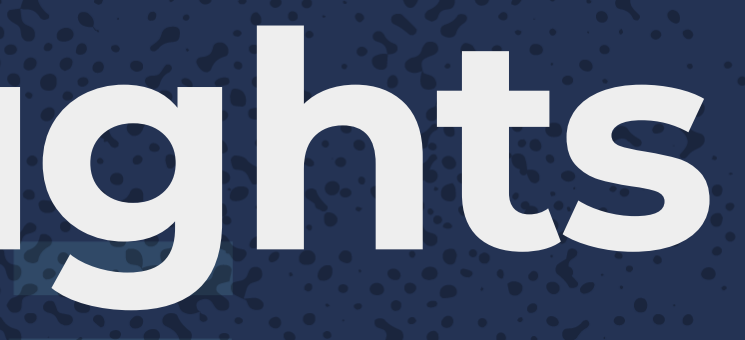

**LESSEN** 

**REPORTS** 

**Property** 

 $\mathcal{L}$  , we set

**FRAGE** 

**MARY CAP** 

 $\mathbf{B} \mathbf{B} \mathbf{B}$ 

33332

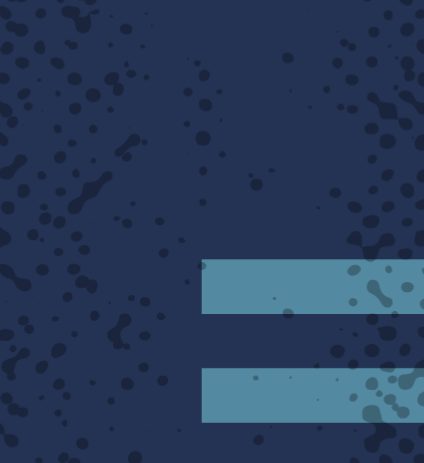

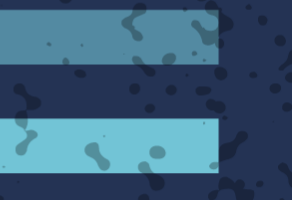

 $\sim$   $\sim$   $\sim$   $\sim$ 

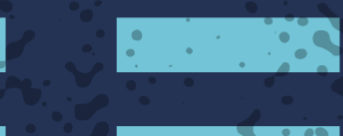

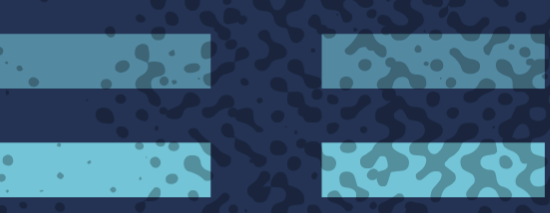

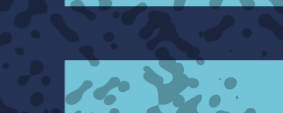

**STORE** 

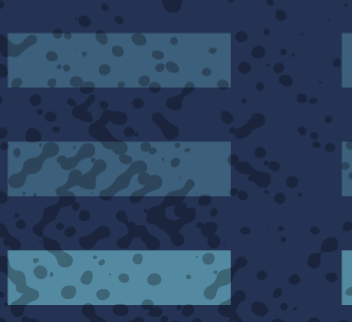

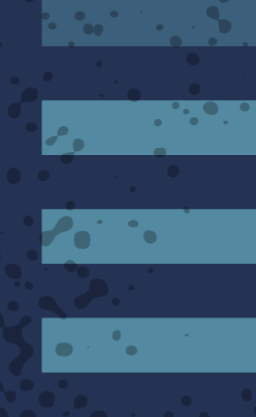

**Participate** 

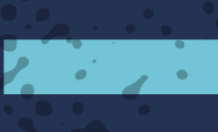

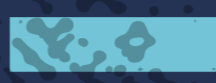

### **We've just scratched the surface here**

"Aren't there tools for this stuff?" -- yes, but what if deploying them fails? This is about giving you base knowledge to understand what underlies those tools

There *are* a lot of tools out there with advanced capabilities that will help you prevent, debug and fix problems -- find some awesome ones you love and tell us all about them!

<u>a sa salawan sa sala</u>

 $\mathcal{L} = \mathcal{L} \mathcal{L} \mathcal{L}$  .

*CONTRACTORY* 

 $\mathcal{L}^{\mathcal{L}}$  , we have the set of  $\mathcal{L}$ 

**PACK AND** 

**BSCCCCC** 

**CONTRACTOR** 

KRAMA

**CALLES** 

**Reference** 

**Property** 

**P.S.S.S.** 

52232

**TOP OF** 

**PART** 

**CONTROL** 

 $16.36$ 

Peirice.

 $\mathbf{r} \in \mathbb{R}^{n \times n}$ 

 $\mathbf{K} \cdot \mathbf{e}$ 

 $\mathcal{E} = \mathcal{E} \times \mathcal{E}$ 

 $\mathbf{C}$ 

 $\mathcal{L}$ 

**Castle** 

### **Don't Fall for Impostor Syndrome**

I am a tiny potato And I believe in you

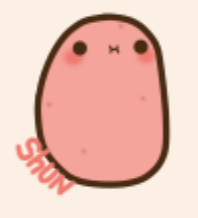

### YOU CAN DO THE THING

Facebook.com/emysdiary emilysdiaryofficial.tumblr.com

 $\mathcal{L} = \mathcal{L} \times \mathcal{L}$ 

You know more than you think you do! If you feel like you're drinking from a firehose (especially the last three days!) then it just means you've got a good handle on the state of things "Trust Yourself" -- Ilya Chekrygin, here, yesterday

**PART** 

<u>e distanc</u>ión

**CONTROL** 

 $16.96$ 

**Peirice** 

a shekara

 $\mathbf{X} \cdot \mathbf{e}$ 

 $\mathcal{E} = \mathcal{E} \times \mathcal{E}$ 

 $\mathbf{R}$ 

**The Second State** 

**Contract** 

**The Street** 

**1399.760** 

**Property** 

**PASSES** 

52232

**MARY OF** 

**Residents** 

**The Second State** 

 $\mathcal{L}(\mathcal{L})$ 

**SERVE** 

*CONTRACTOR* 

a a shekara

## Questions?

**DESKOP Contract Contract Contract Contract Contract Contract Contract Contract Contract Contract Contract Contract Co**  $|JZ_{\alpha}|$ 

323330

**ANGEL** 

 $\mathcal{L}$ 

**TANK OF** 

リントマン

233333

**P. P. R. 223** 

**Report Follows** 

 $\mathcal{L}^{\text{max}}_{\text{max}}$  ,  $\mathcal{L}^{\text{max}}_{\text{max}}$ 

and the first

**RESERVED** 

**ASSESS** 

 $\sum_{i=1}^{n}$ 

**ANGELON** 

<u>कार रहा</u>

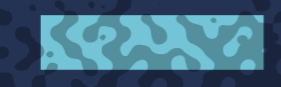

<u> Tanzania de la provincia de la provincia de la provincia de la provincia de la provincia de la provincia de l</u> **Project Second** 

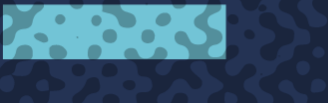

**ARAN** 

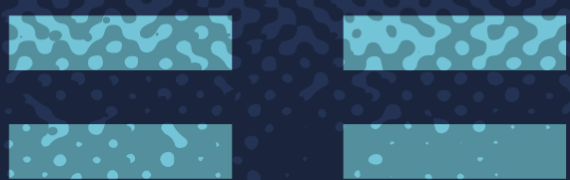

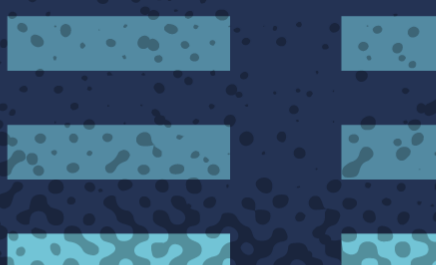

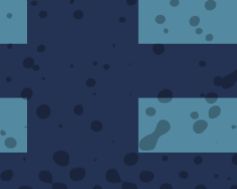

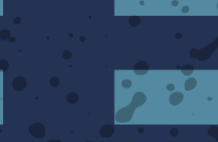

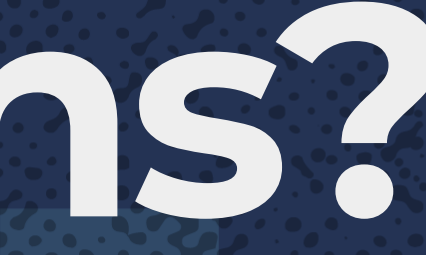

**FRAGE** 

**READERS** 

 $\mathbf{X} \in \mathbb{R}$ 

33332

K. S.S. **REFERENCE Property PASSES** 

**S** S  $\sum_{i=1}^{n} a_i$ 

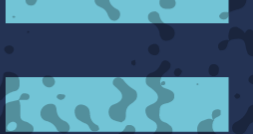

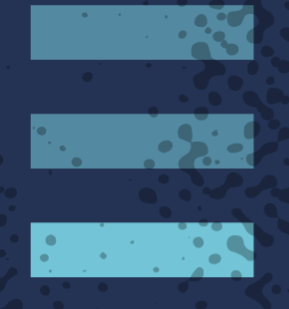

 $\overline{\mathbf{R}}$ 

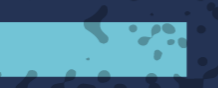

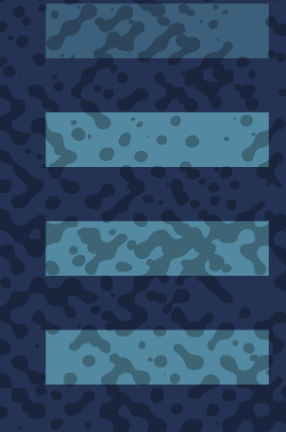

**Maria Barca** 

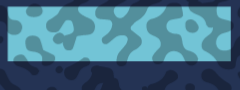

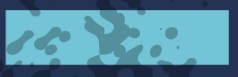

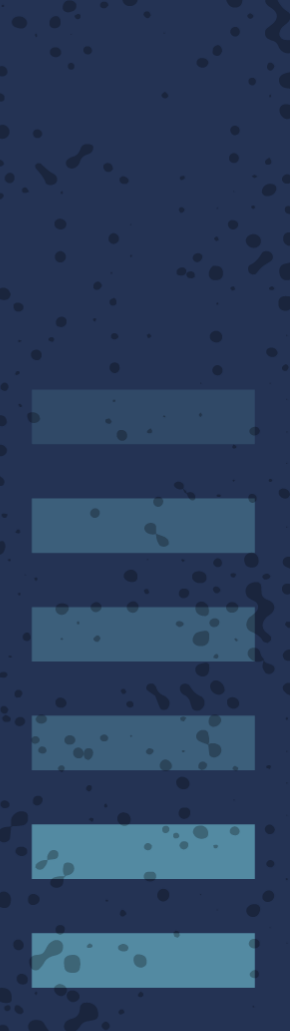

# **Grateful Appreciation To:**

<u> 1999. - 1999.</u>

 $\mathcal{L}^{\text{max}}_{\text{max}}$  and  $\mathcal{L}^{\text{max}}_{\text{max}}$ 

 $\sim$   $\sim$   $\sim$ 

**CONTRACTOR** 

**READER** 

**AS 2000** 

 $\sum_{i=1}^{n} a_i \sum_{j=1}^{n} a_j$ 

**The Second Street** 

**PARK** 

KRAMA

Oteemo management (hi Sam!) for getting me here Justin Garrison and Michelle Noorali for abstract help Many CoreOS engineers and Red Hat trainers past and present for teaching *me* how to do this stu

 $\overline{\mathbf{C}}$  ,  $\overline{\mathbf{C}}$  ,  $\overline{\mathbf{C}}$ 

 $\mathcal{L}^{\mathcal{L}}$  , we have the set of  $\mathcal{L}$ 

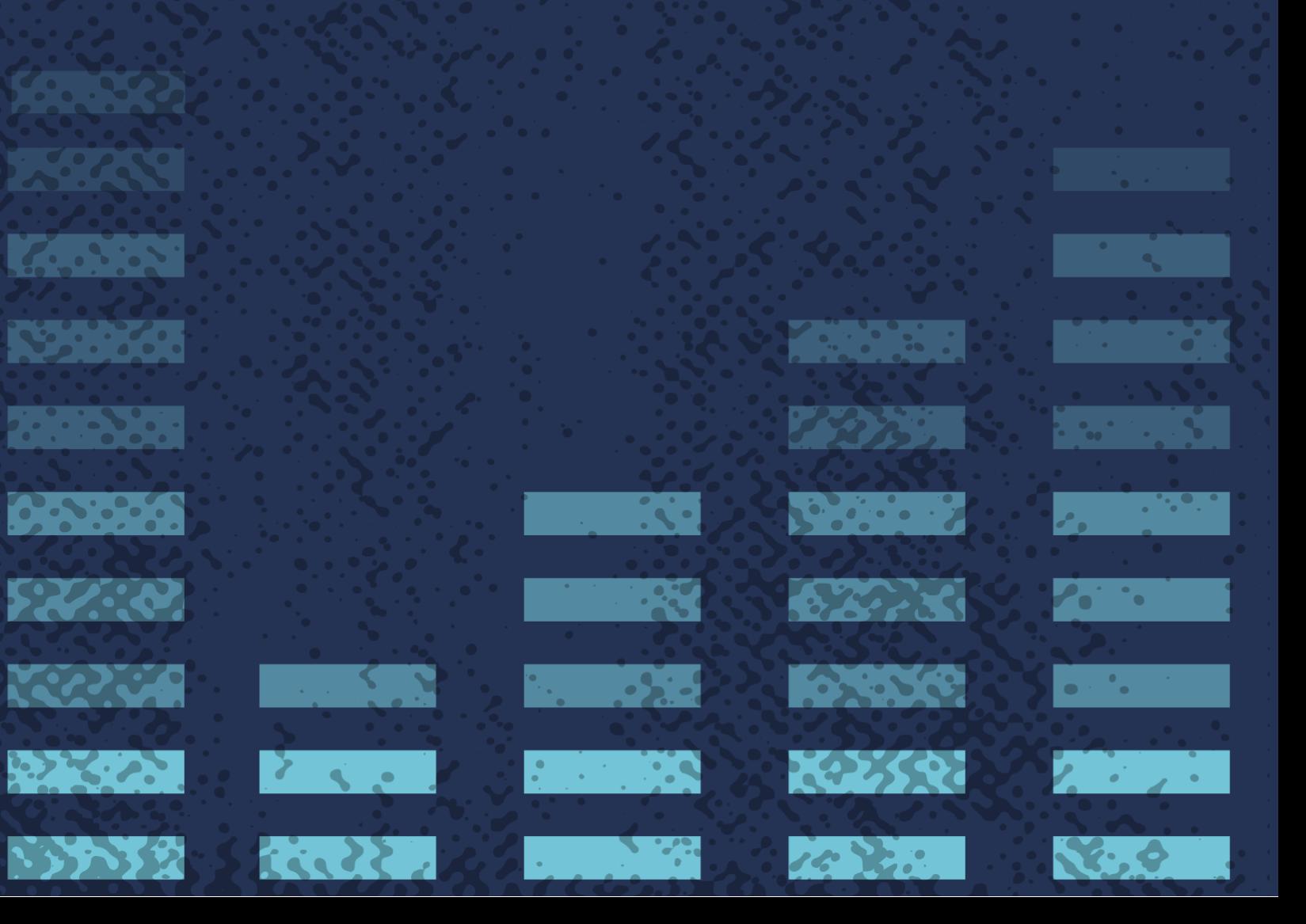

### and

## Thank you!

for listening! Files for demos Slides: http://bit.ly/2B81csY+

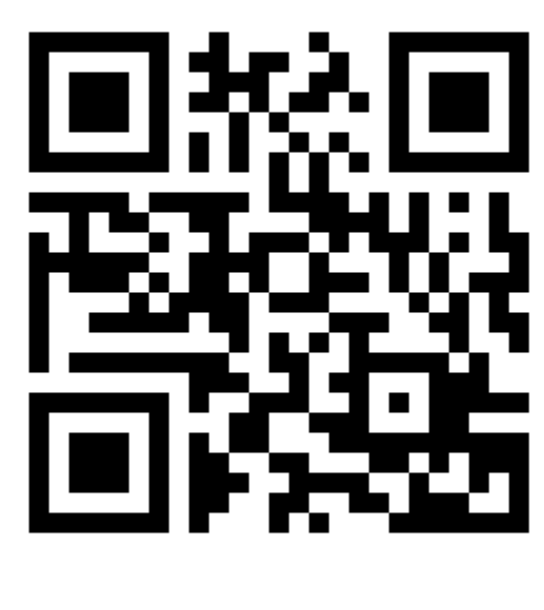

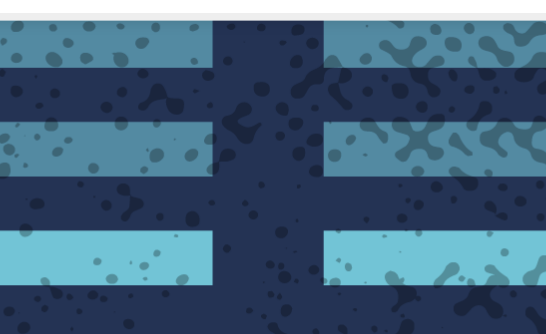

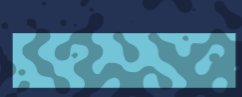

**For you**  $22.334$ 

**223400** 

 $\bullet$   $\bullet$   $\bullet$   $\bullet$ 

**REPORTS** REAS

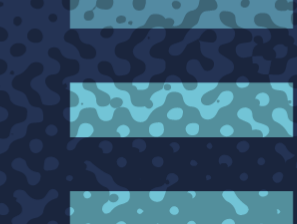

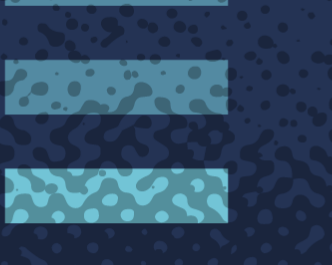

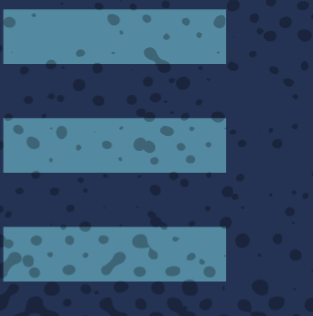

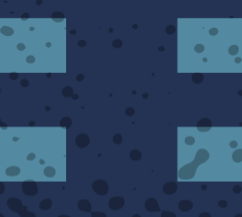

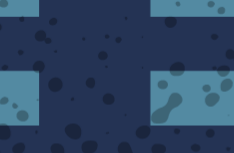

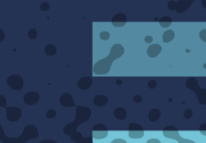

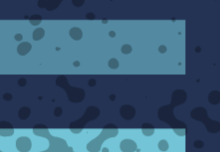

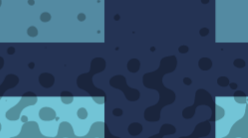

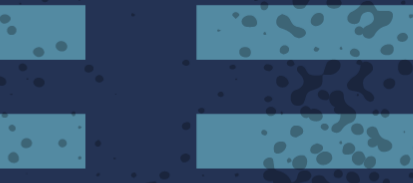

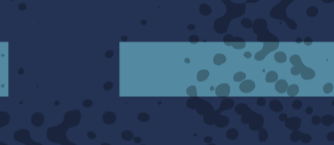

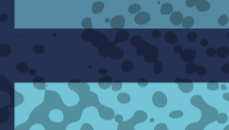

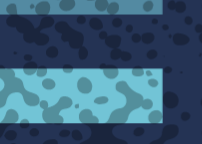

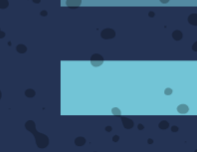

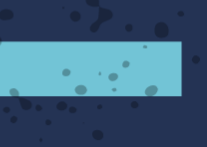

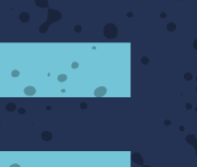

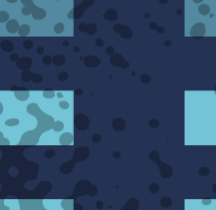

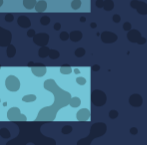

 $\mathbf{A}$ 

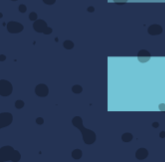

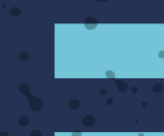

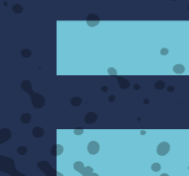

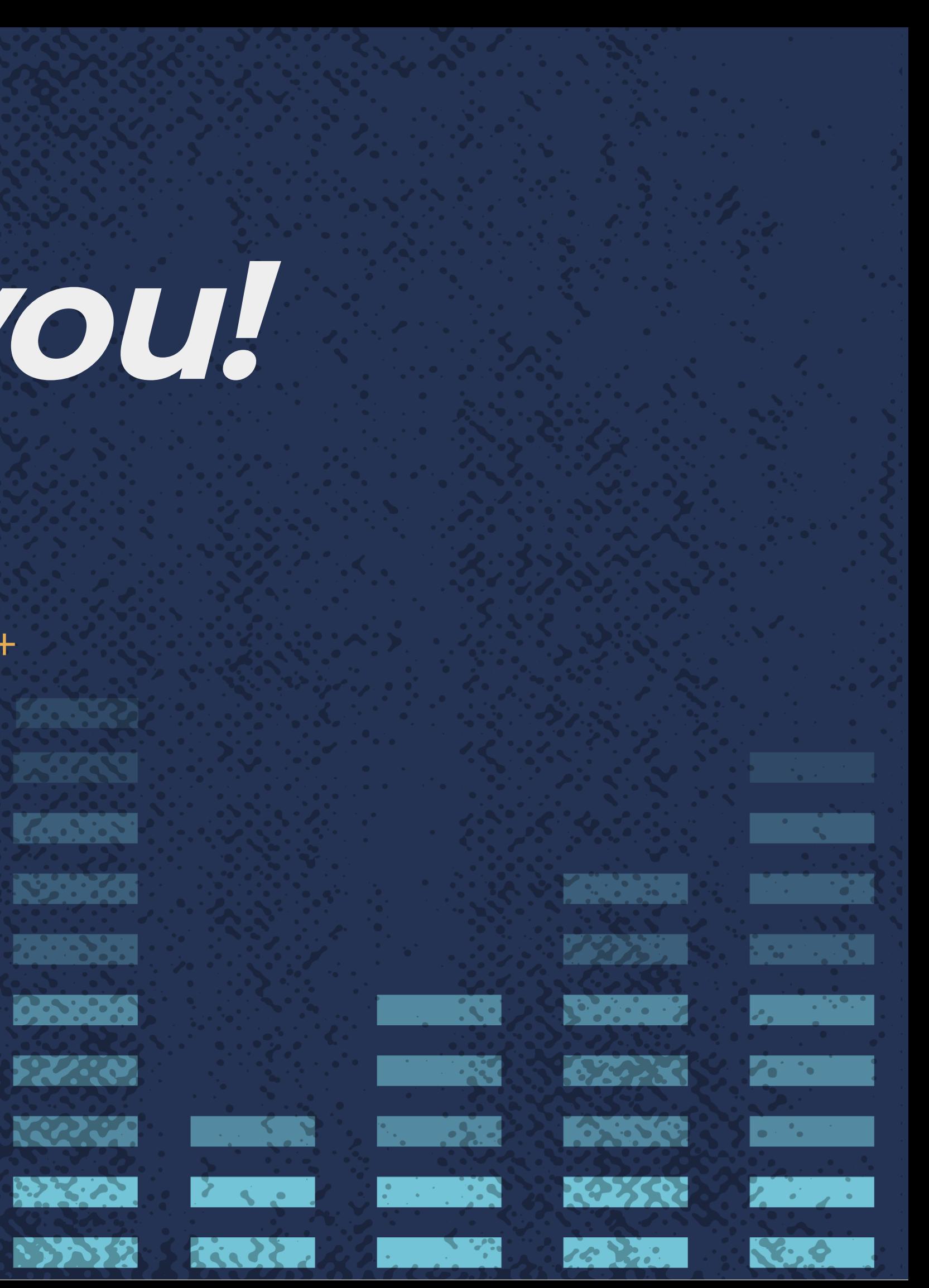